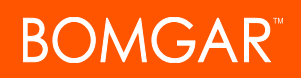

# **Bomgar Privileged Identity Supported Platforms and Systems**

# **Supported Host Platforms**

### **Management Console and Zone Processors**

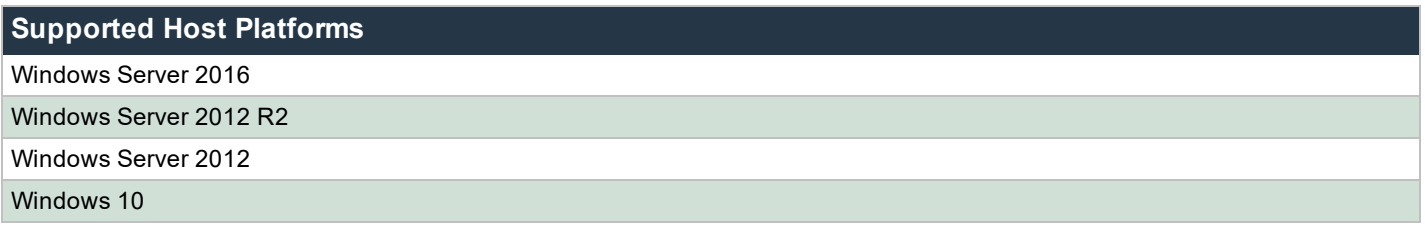

*Note: Core Editions are not supported as hosting platforms for the management console. Workstation-classified operating systems are supported for small testing environments only.*

## **Virtualization**

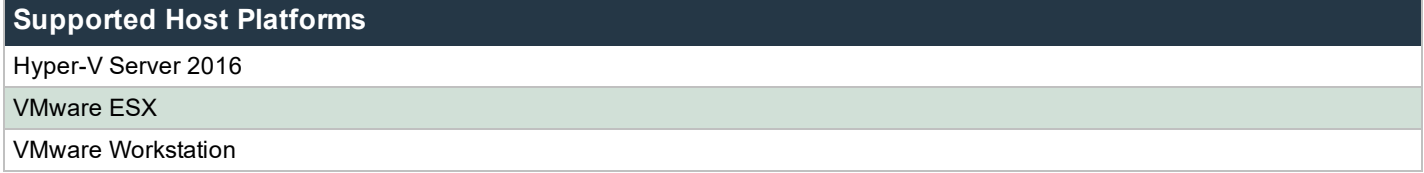

### **Web Application and Web Service**

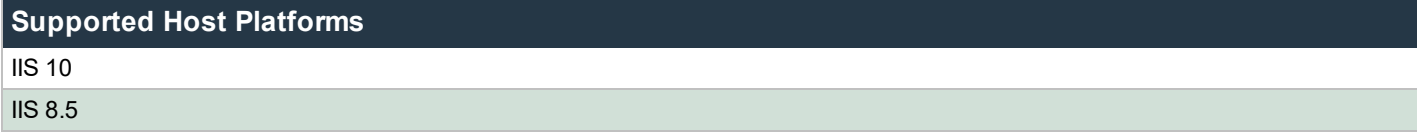

### **Database (Program Data Store)**

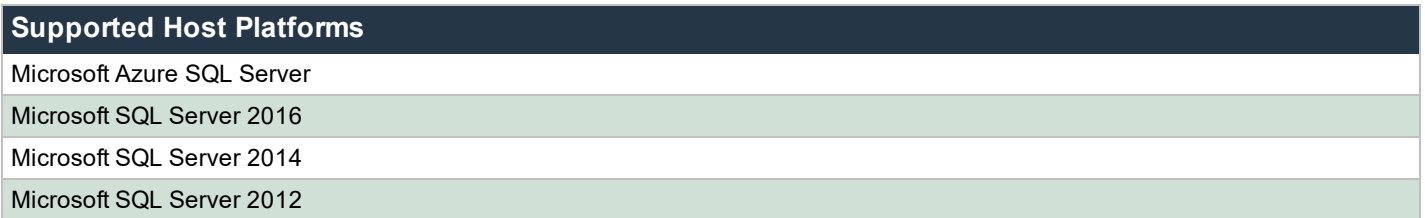

*Note: Clustered databases are fully supported and recommended.*

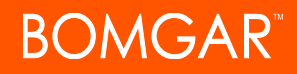

Note: Microsoft SQL Express editions are supported for proof of concepts and test environments. However, we do not *recommend these editions for production environments.*

# **Application Launcher**

**Supported Host Platforms**

Windows Server 2016

Windows Server 2012 R2

*Note: Core Editions are not supported as hosting platforms for the application launcher.*

# **Authentication Providers**

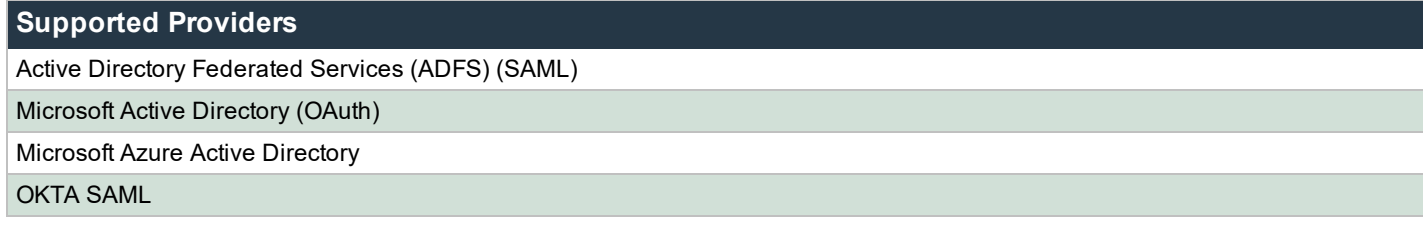

### **Multi-Factor Providers**

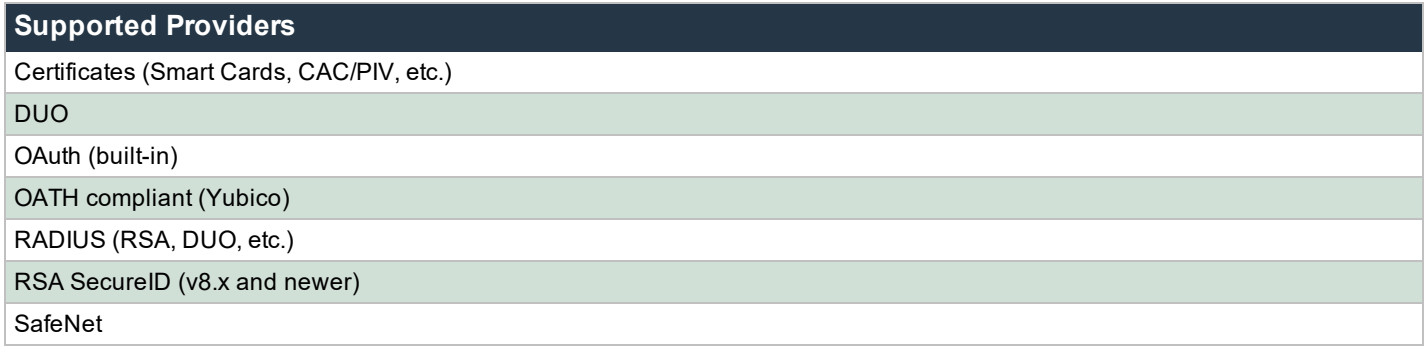

# **Supported Target Endpoints for Password Spinning and Discovery**

### **Windows**

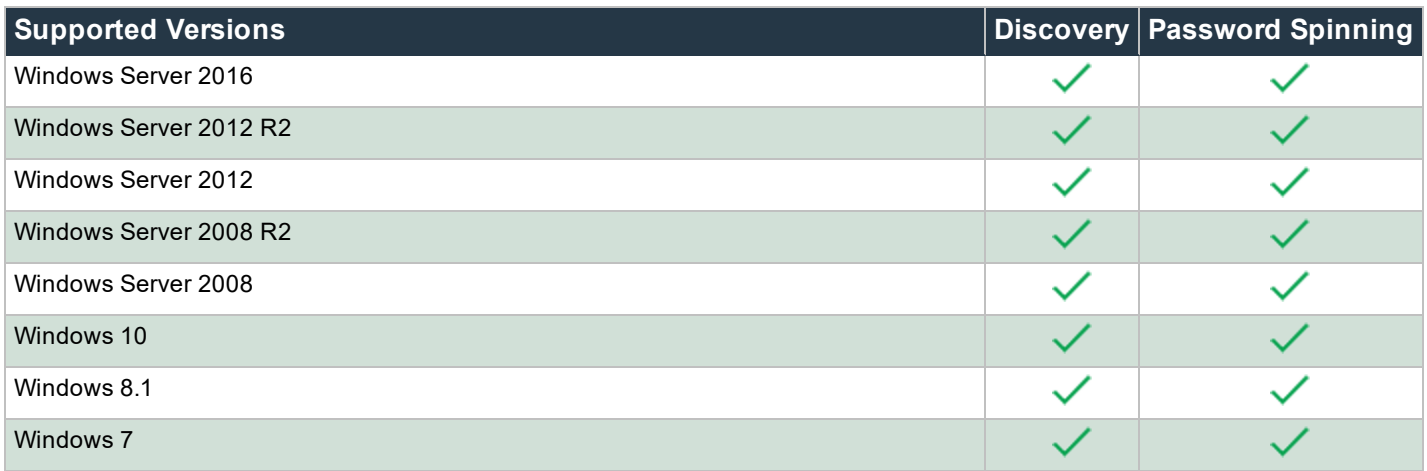

### **Target Databases**

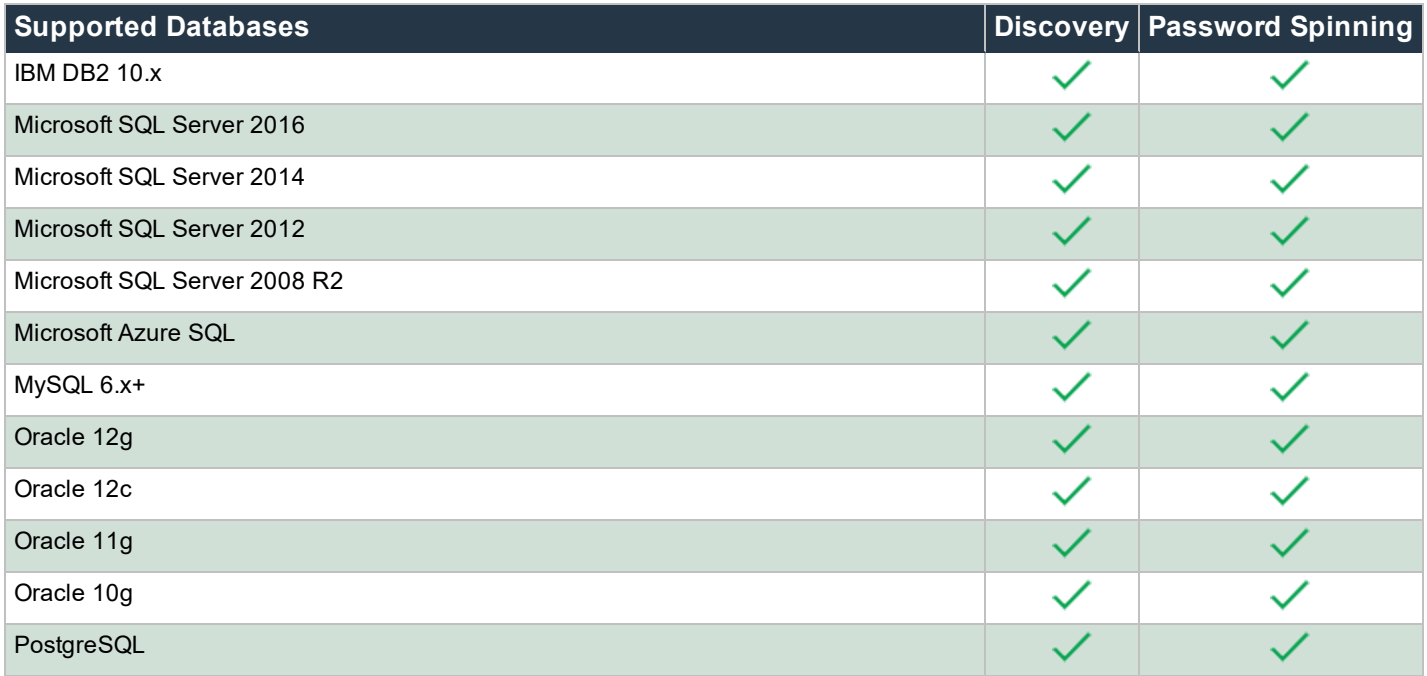

*Note: Non-Microsoft databases require provider-specific drivers supplied by the manufacturer and cannot be shipped with Bomgar PI. Support for Oracle database versions also depends on the Oracle OLEDB provider.*

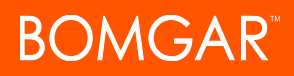

# **Linux/SSH**

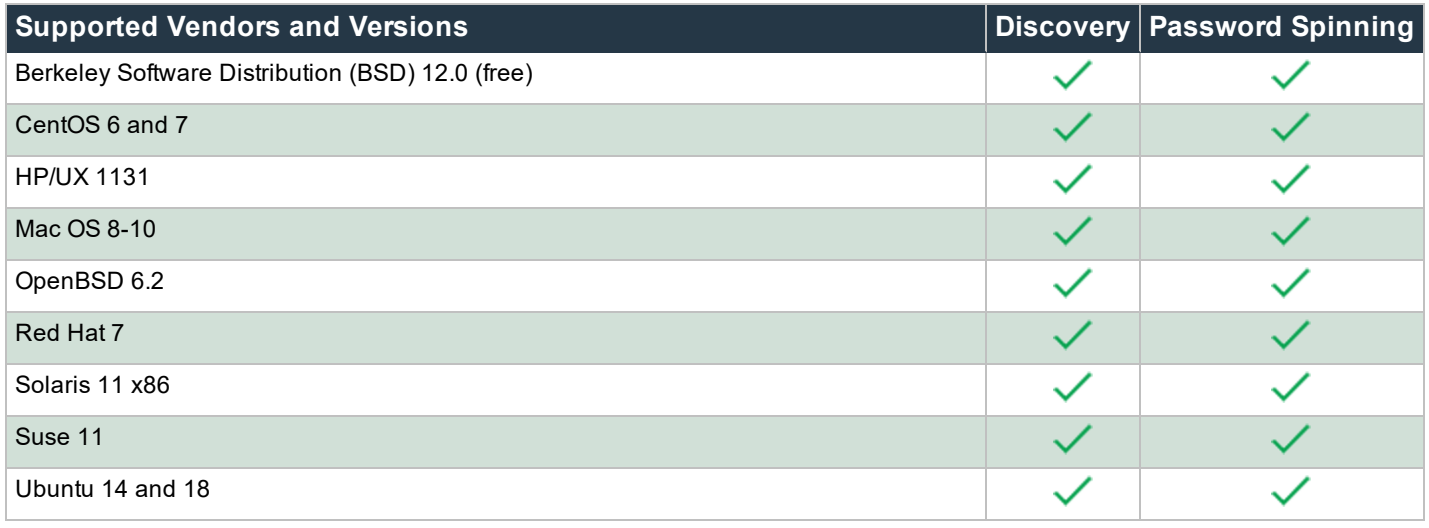

*Note: SSH version 2.0 is required to access the system. Blowfish encryption is not supported.*

# **Mainframes and Other Large-Scale Systems**

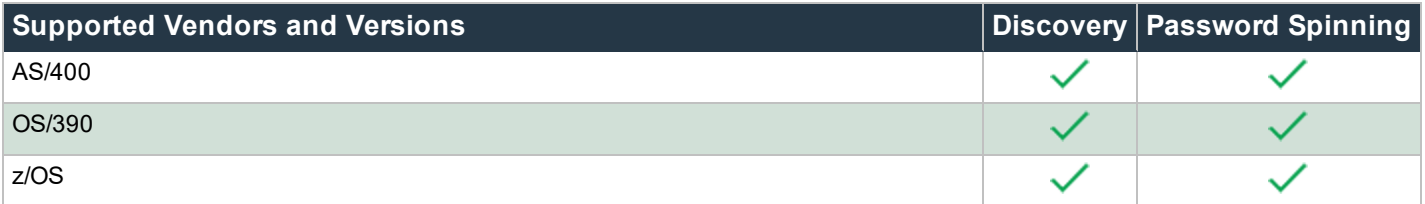

### **Hypervisors**

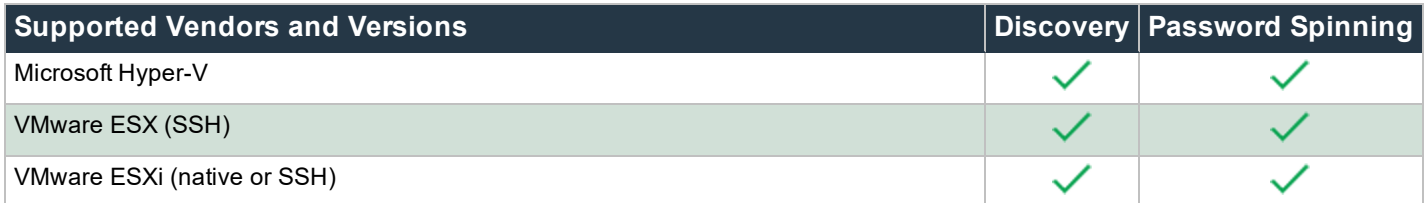

# **Routers and Switches**

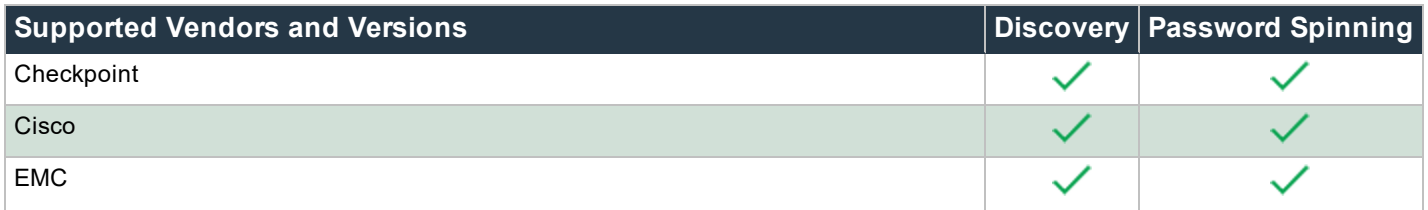

CONTACT BOMGAR info@bomgar.com | 866.205.3650 (US) | +44 (0) 1628 480 210 (UK/EMEA) BOMGAR.COM 4

© 2018 Bomgar Corporation. All rights reserved worldwide. BOMGAR and the BOMGAR logo are trademarks of Bomgar Corporation; other trademarks shown are the property of their respective owners. TC: 10/19/2018

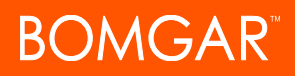

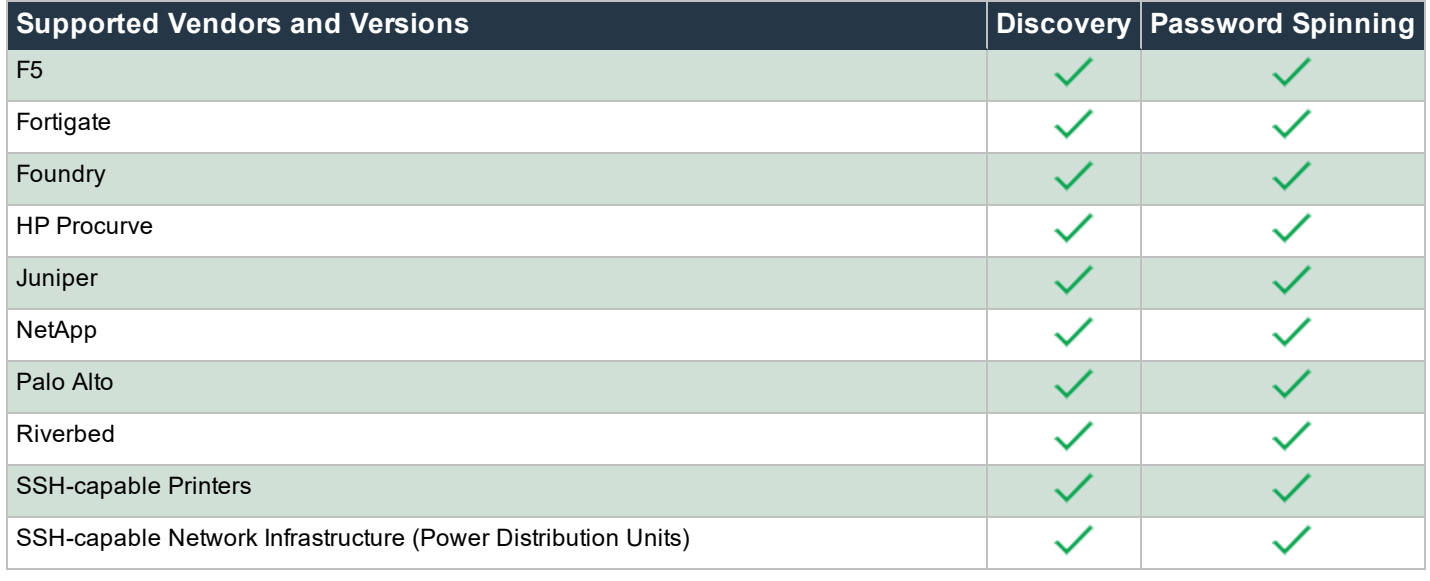

*Note: SSH version 2.0 is required to access the system. Blowfish encryption is not supported.*

### **LDAP Directories**

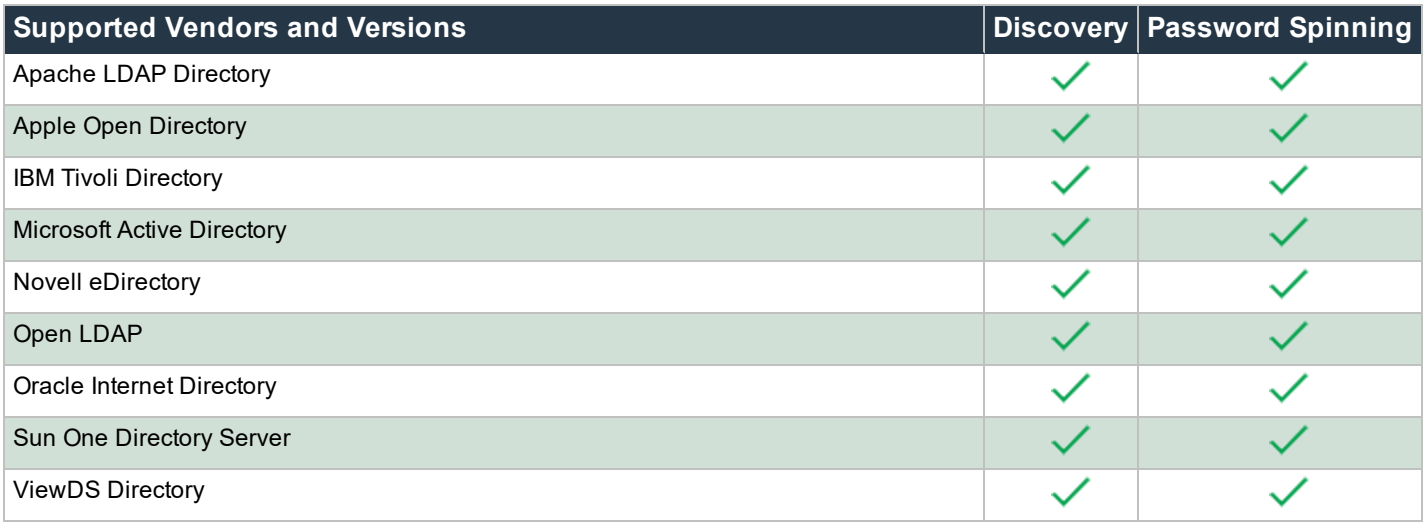

# **IPMI/iLO Cards**

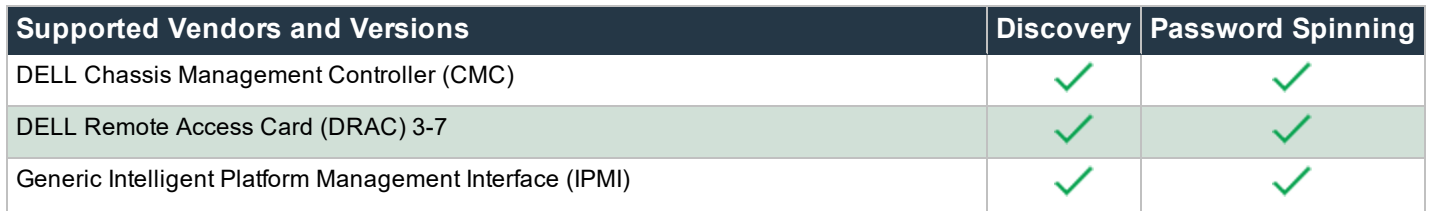

CONTACT BOMGAR info@bomgar.com | 866.205.3650 (US) | +44 (0) 1628 480 210 (UK/EMEA) BOMGAR.COM 5

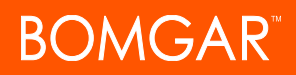

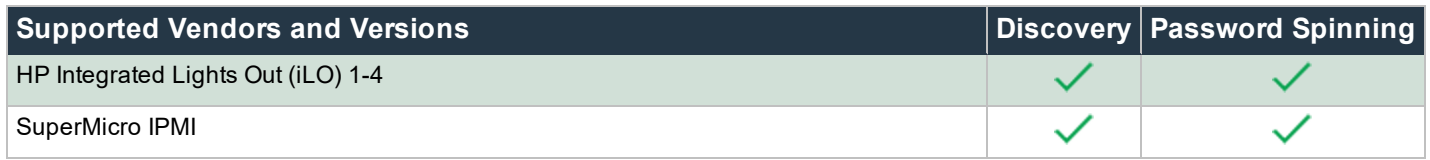

# **Cloud Service Providers**

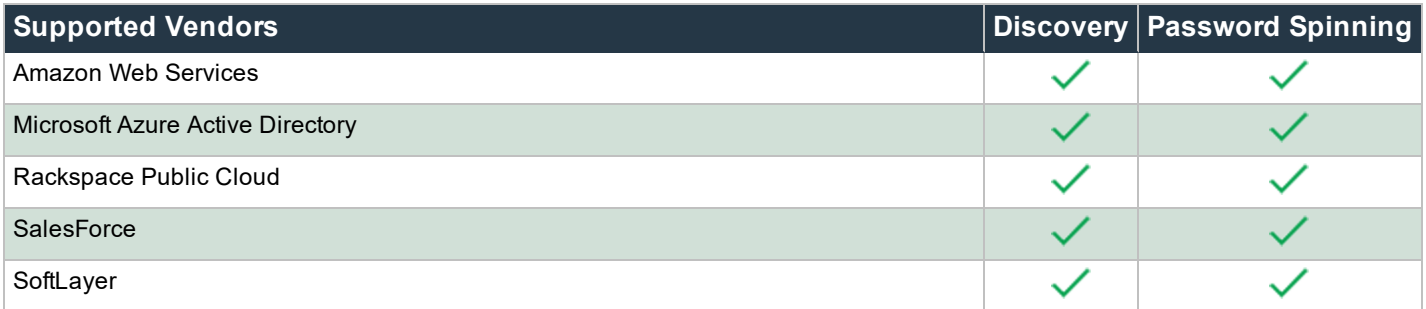

# **Other Targets**

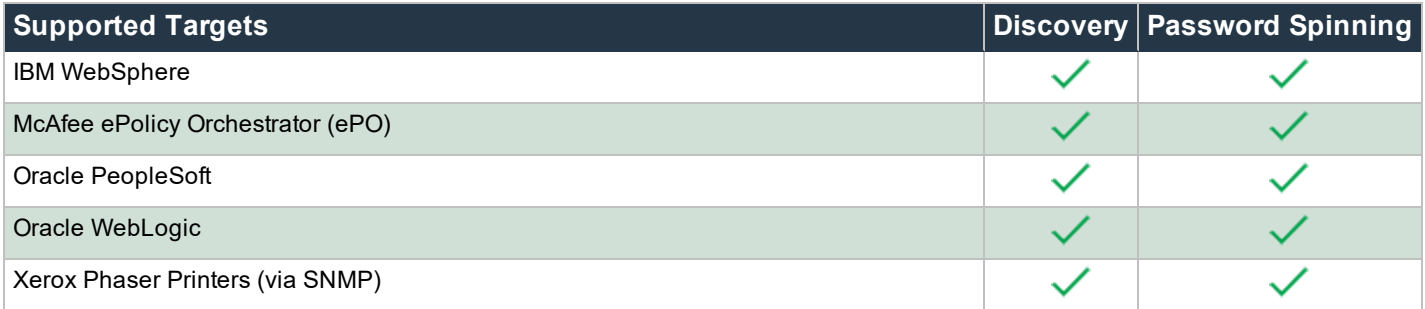

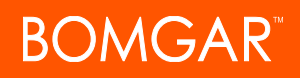

# **Supported Subsystem Password Propagation**

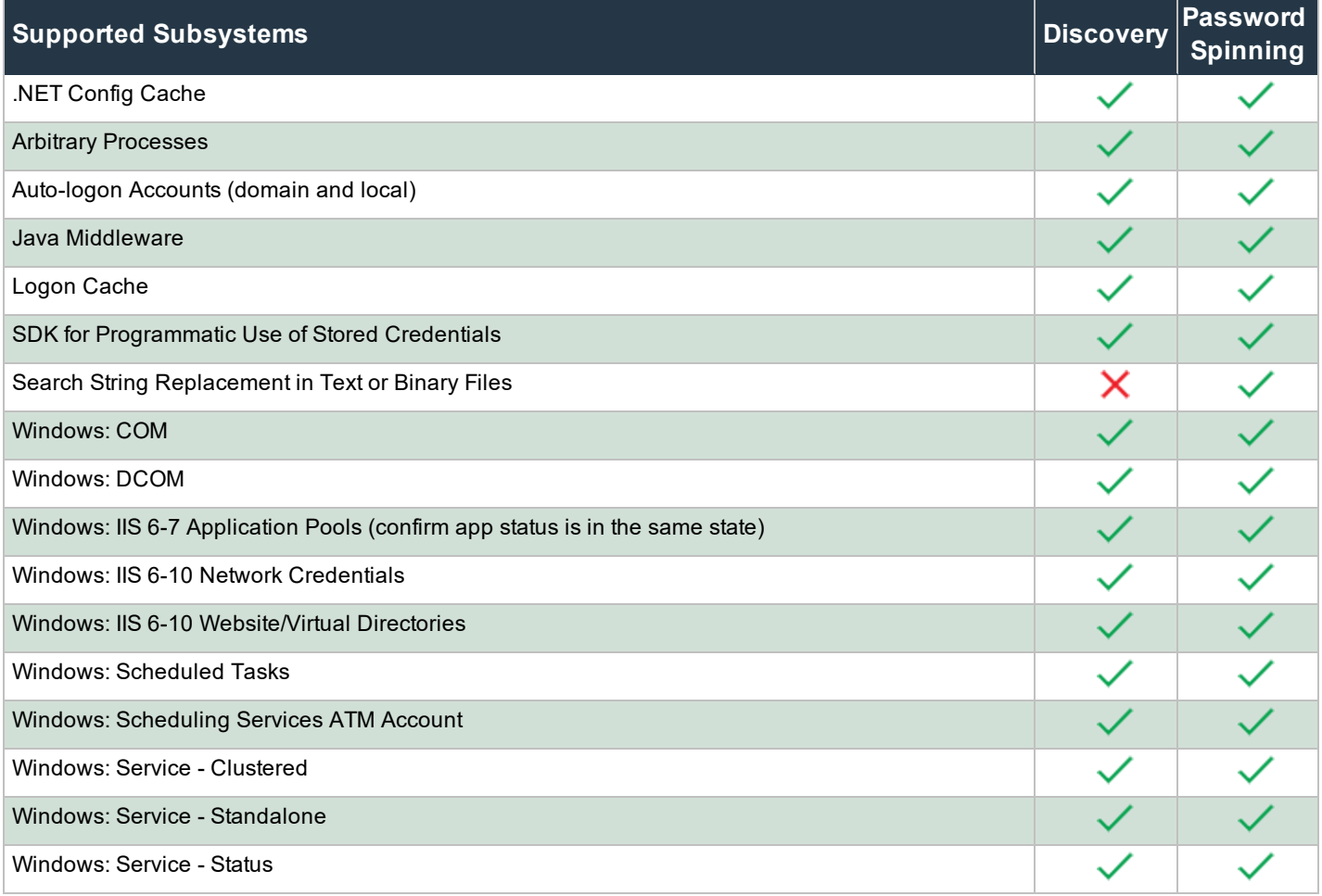

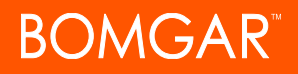

# **Supported Integrations**

### **Syslog**

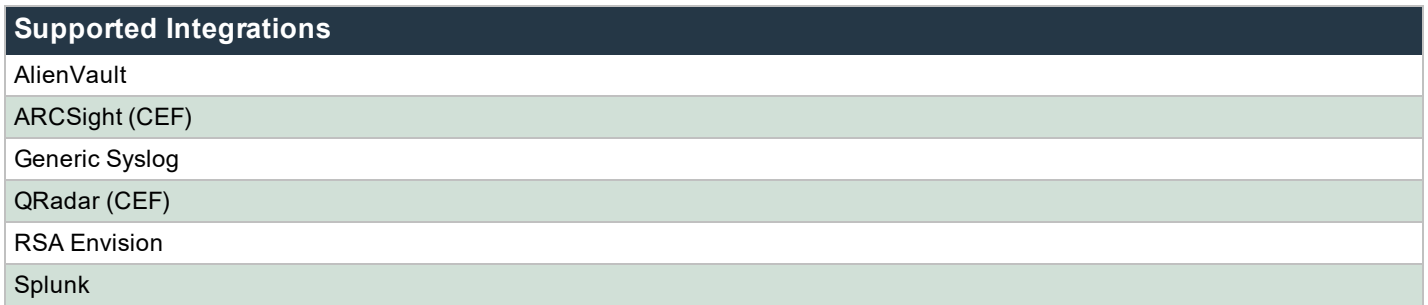

## **Help Desk**

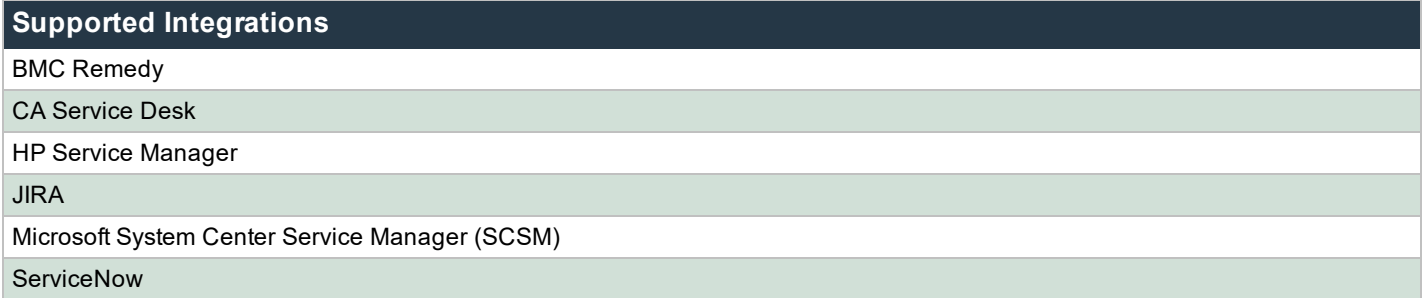

# **Hardware Security Modules (HSMs)**

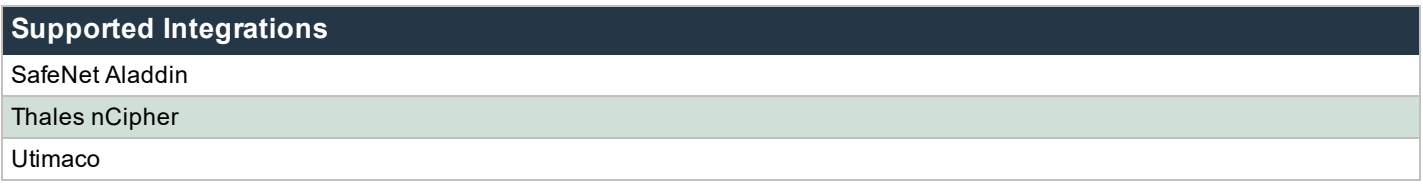

## **Third Parties**

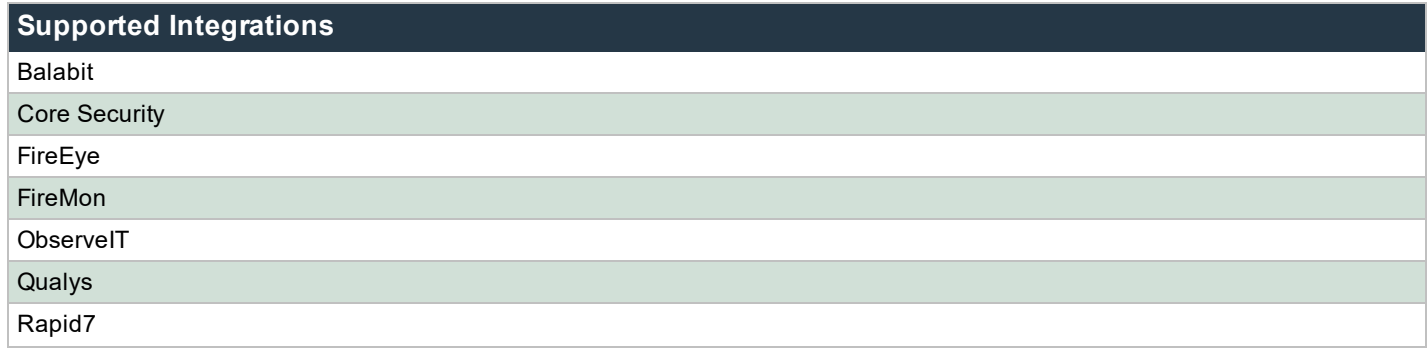

CONTACT BOMGAR info@bomgar.com | 866.205.3650 (US) | +44 (0) 1628 480 210 (UK/EMEA) BOMGAR.COM 8

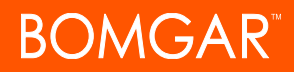

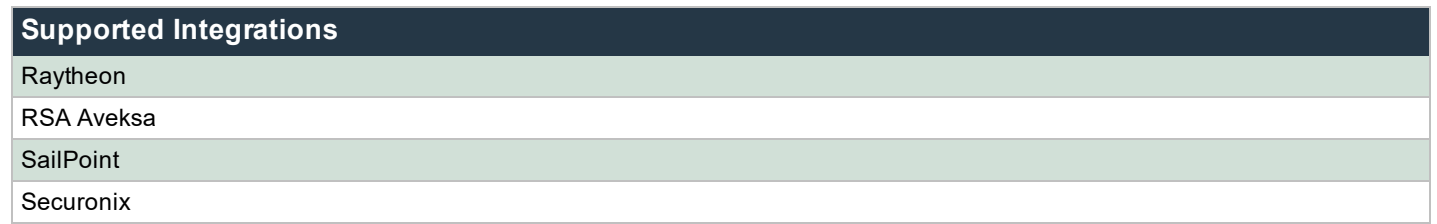

# **Specific Platform Considerations**

In some cases, more information about certain Bomgar PI-supported platforms and systems is needed in order to properly discover and manage those systems. This section describes considerations for the management targets supported by Privileged Identity.

### **Amazon Web Services**

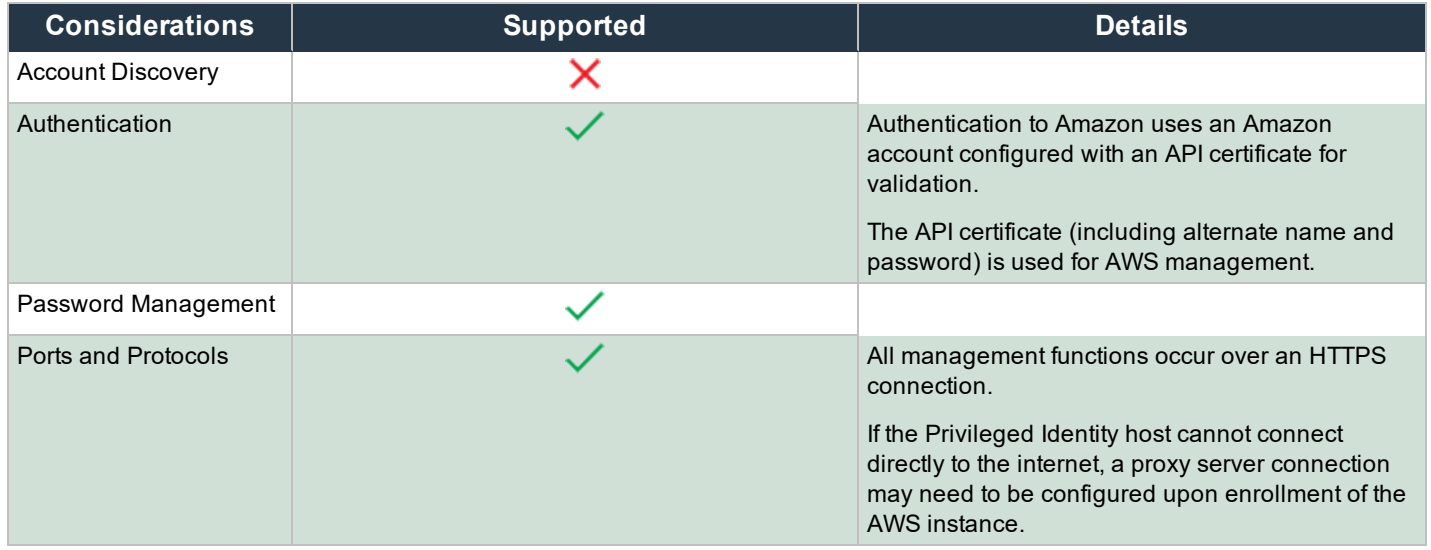

# **AS400**

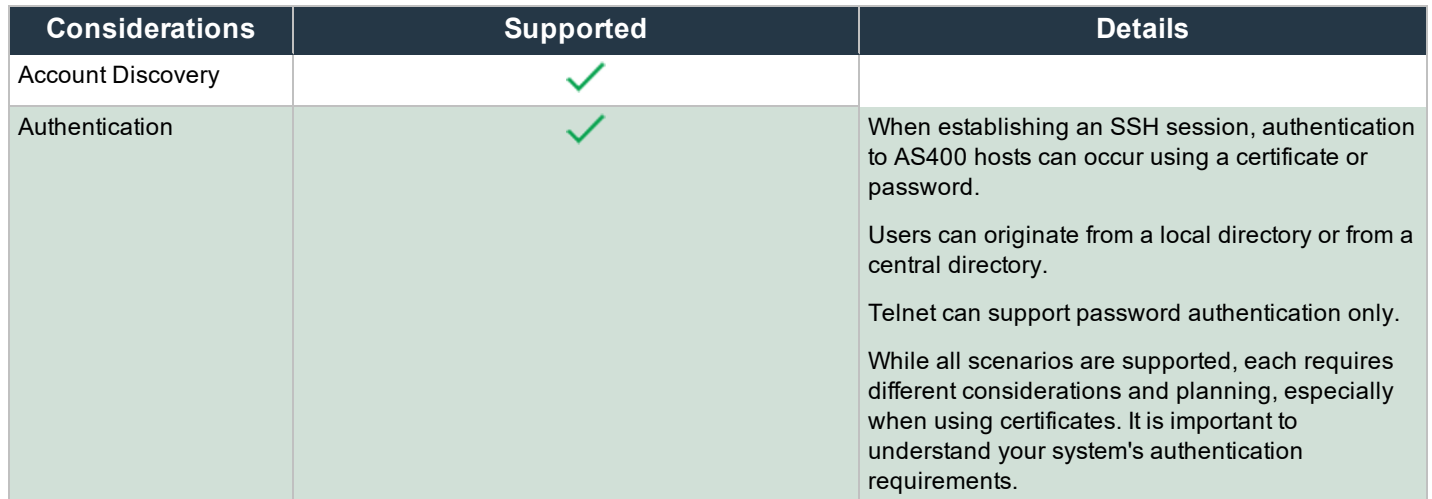

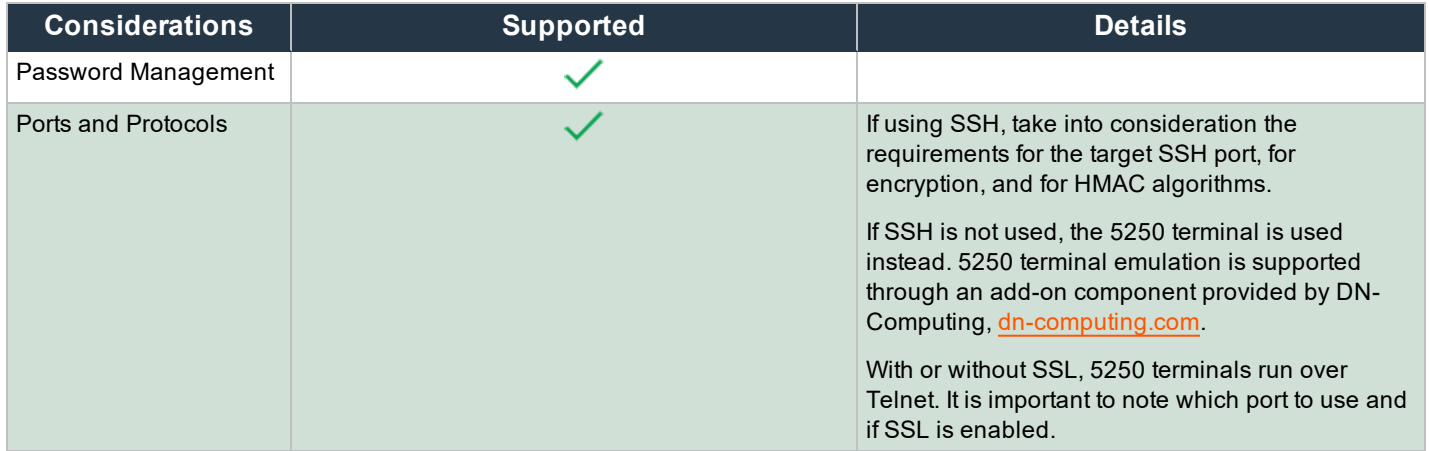

# **Cisco Devices**

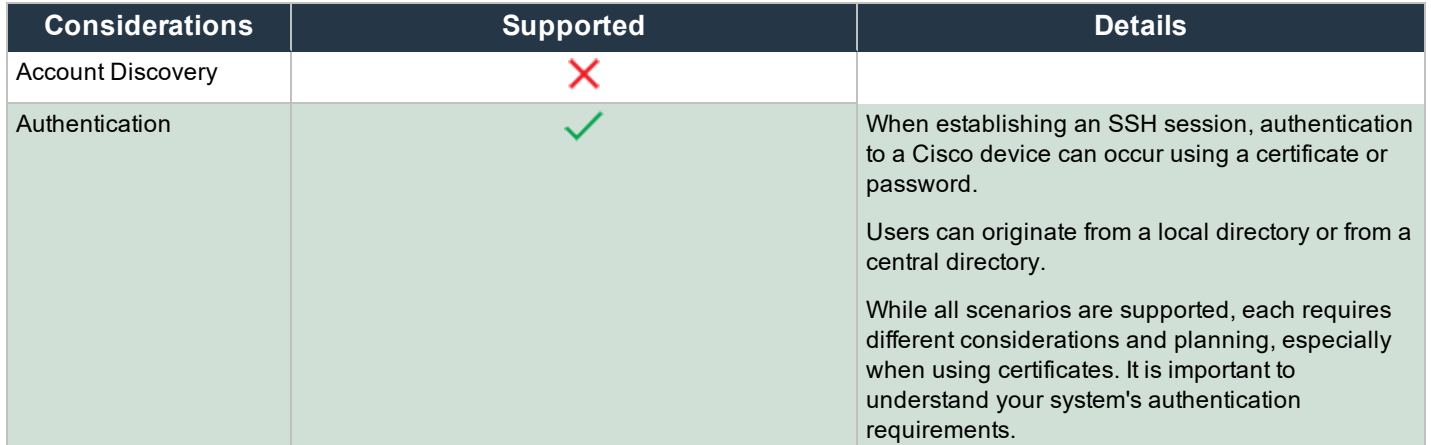

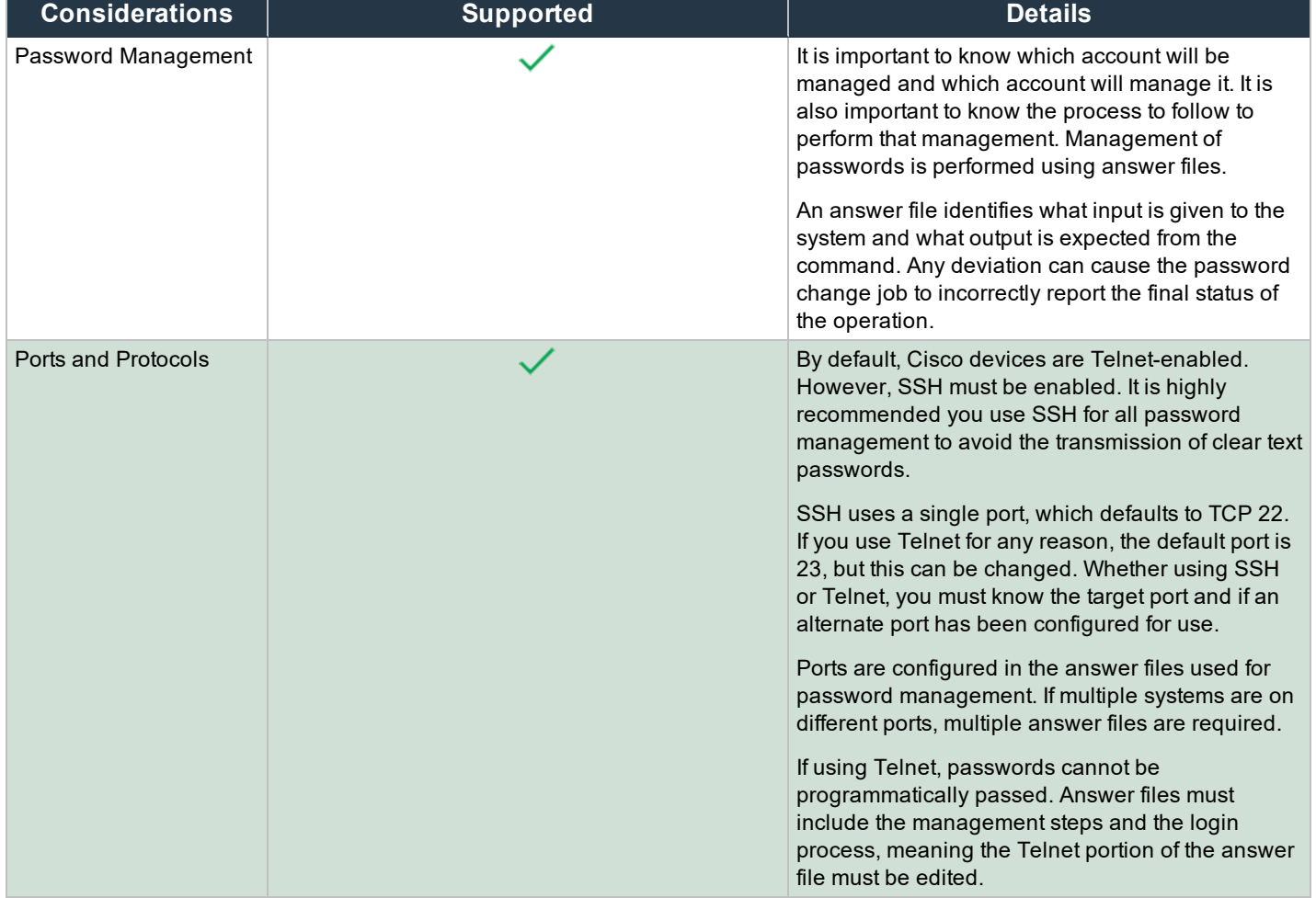

# **IBM DB2**

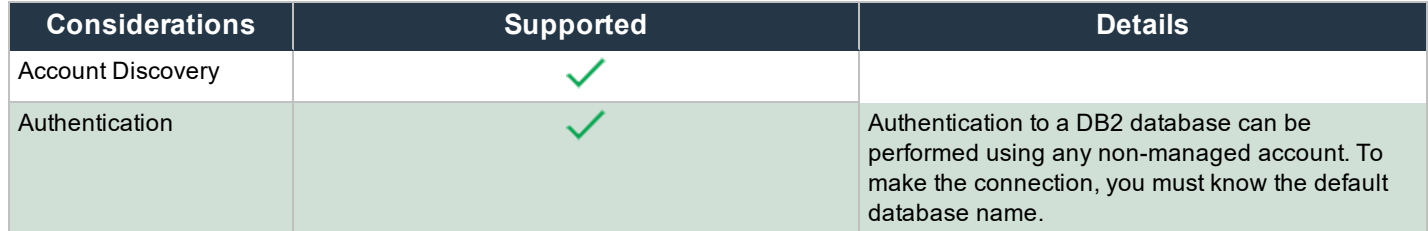

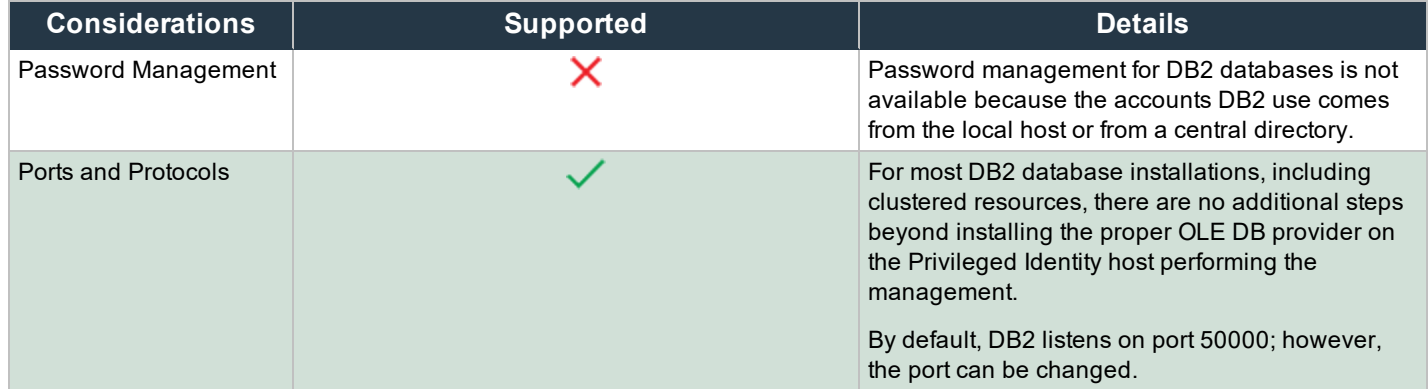

# **IBM WebSphere**

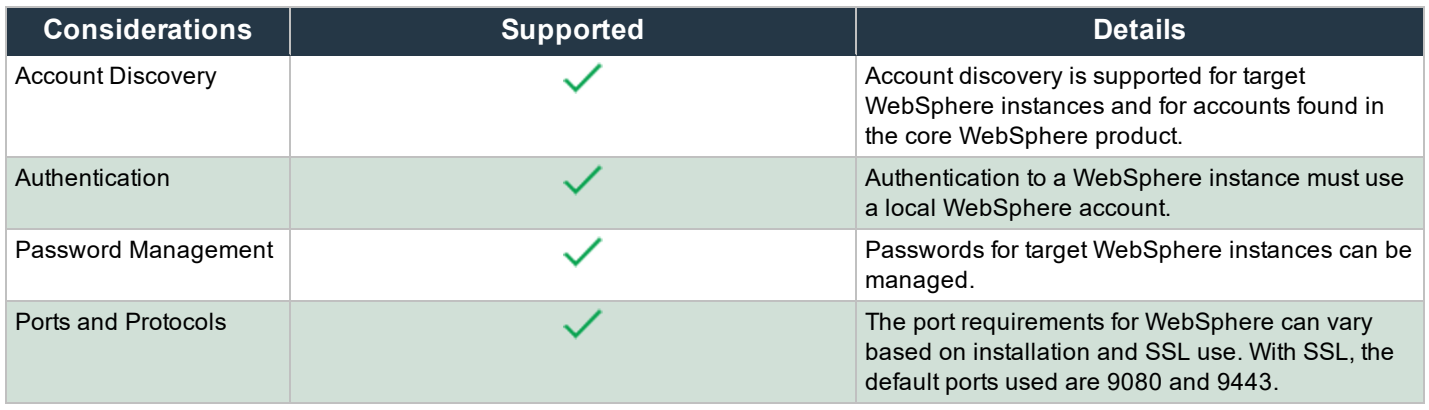

*Note: An EAR file must be installed as an enterprise application to start the WebSphere instance.*

# **IPMI (Integrated Lights Out)**

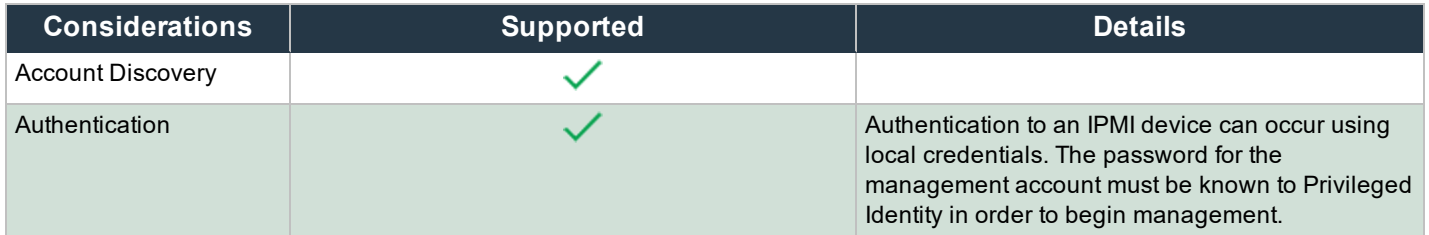

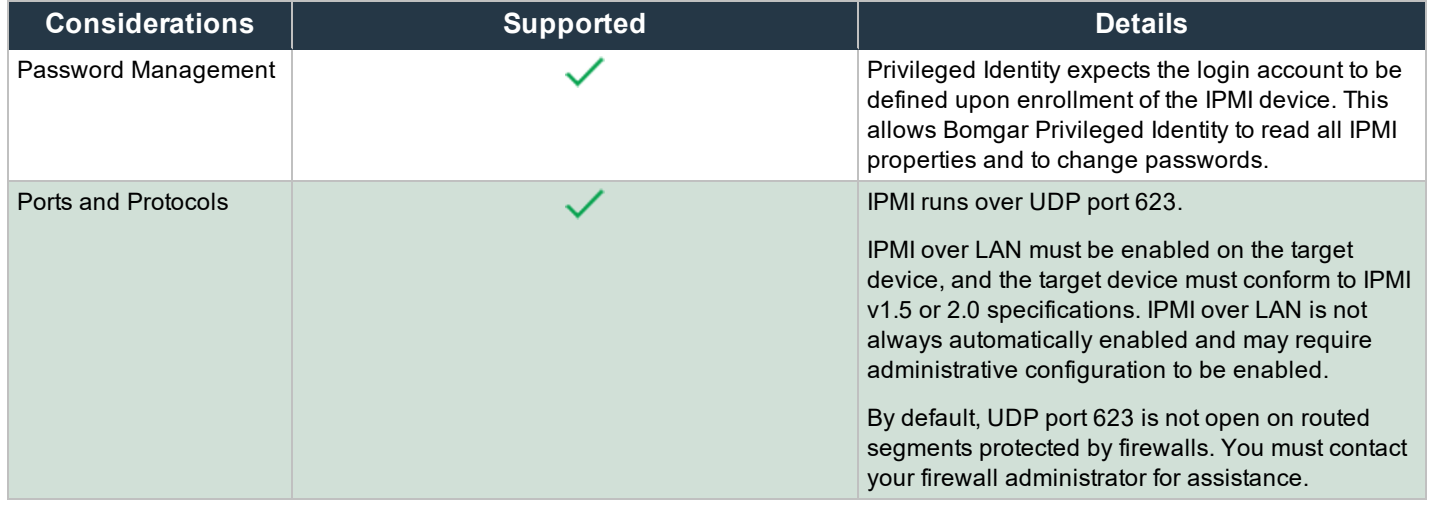

*Note: HP iLO 2 devices require BIOS revision 2.05 to be compatible with IPMI specification.*

# **LDAP**

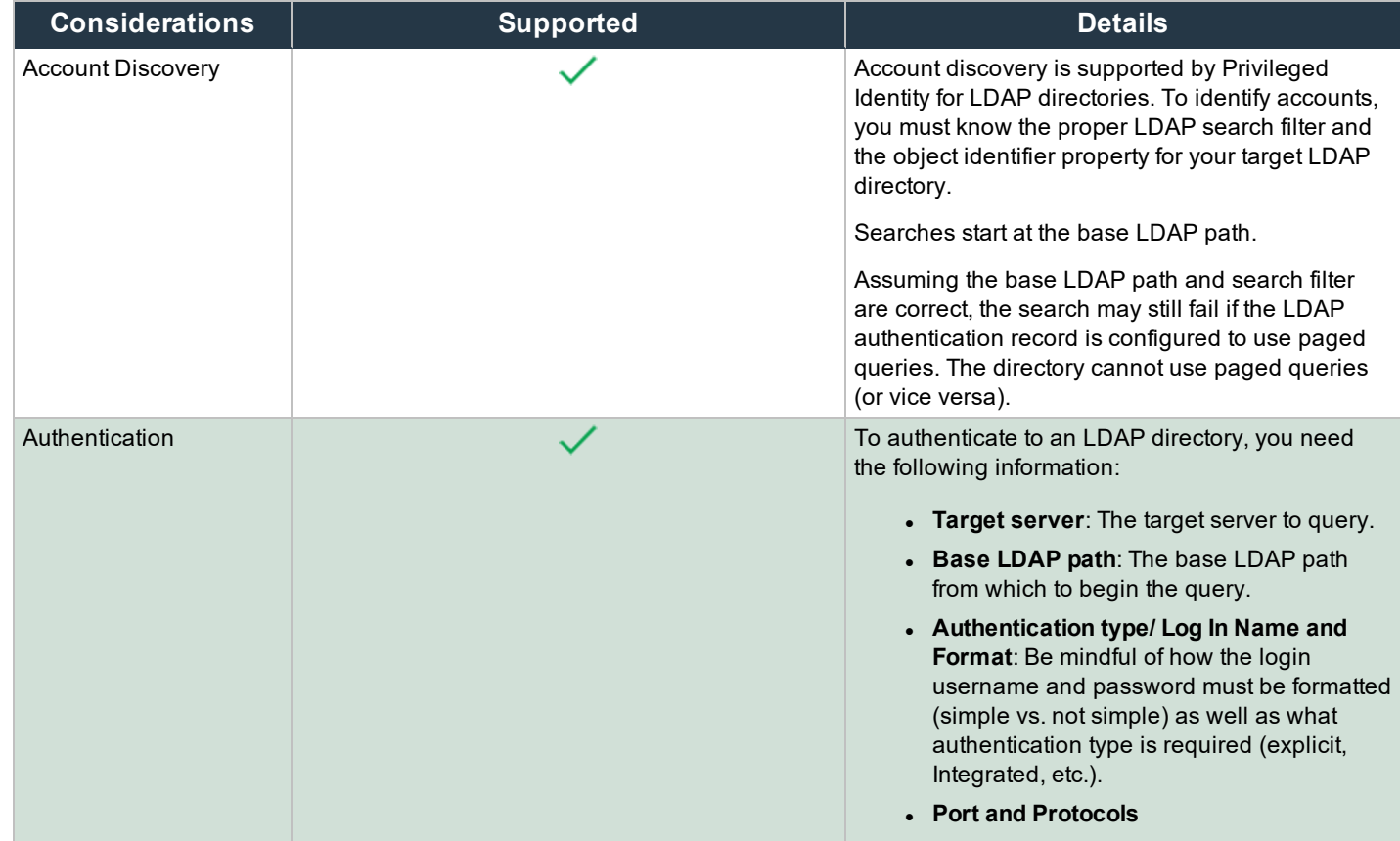

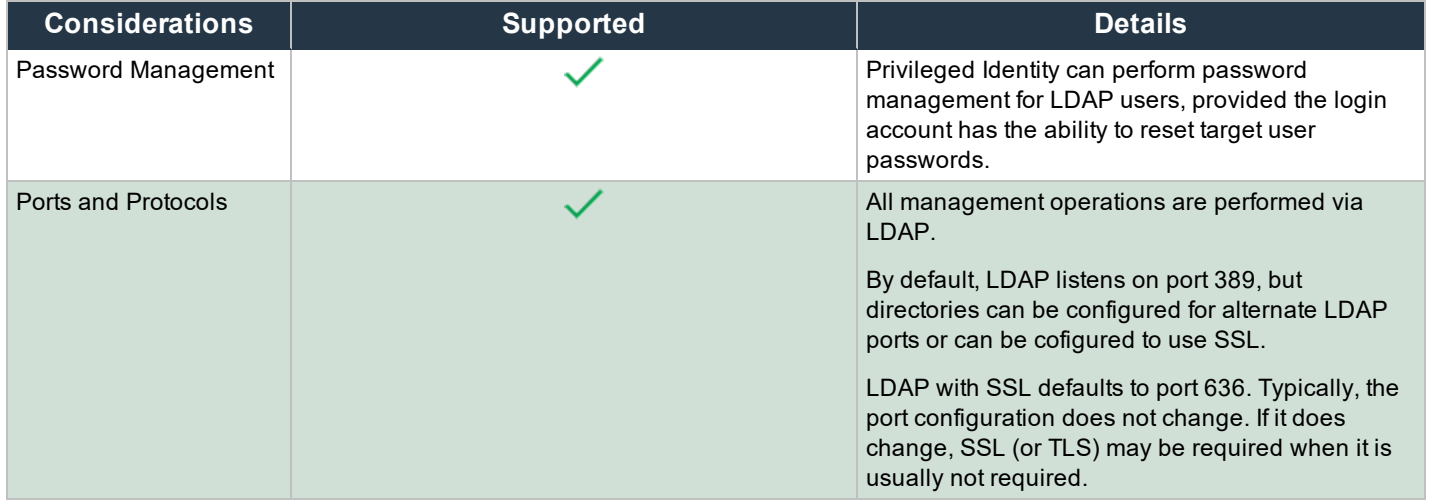

Note: There are four LDAP directory nodes defined in Privileged Identity. All four nodes operate the same way; however, the default search and attribute parameters can vary slightly. You may use any node for any LDAP- compliant directory you intend *to discover and manage.*

### **Linux/Unix**

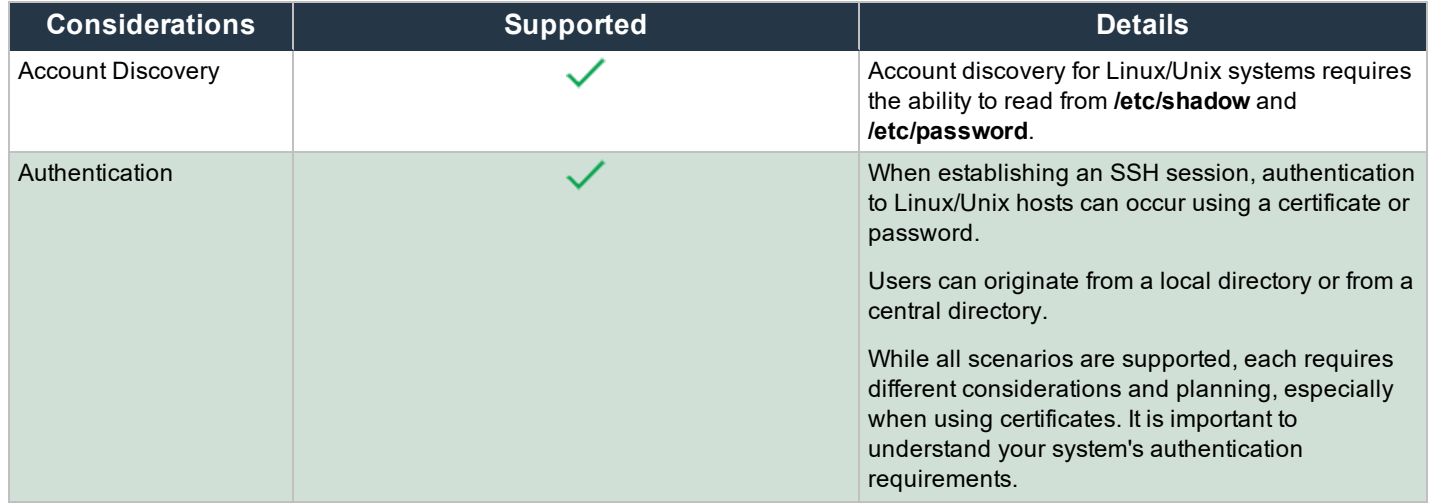

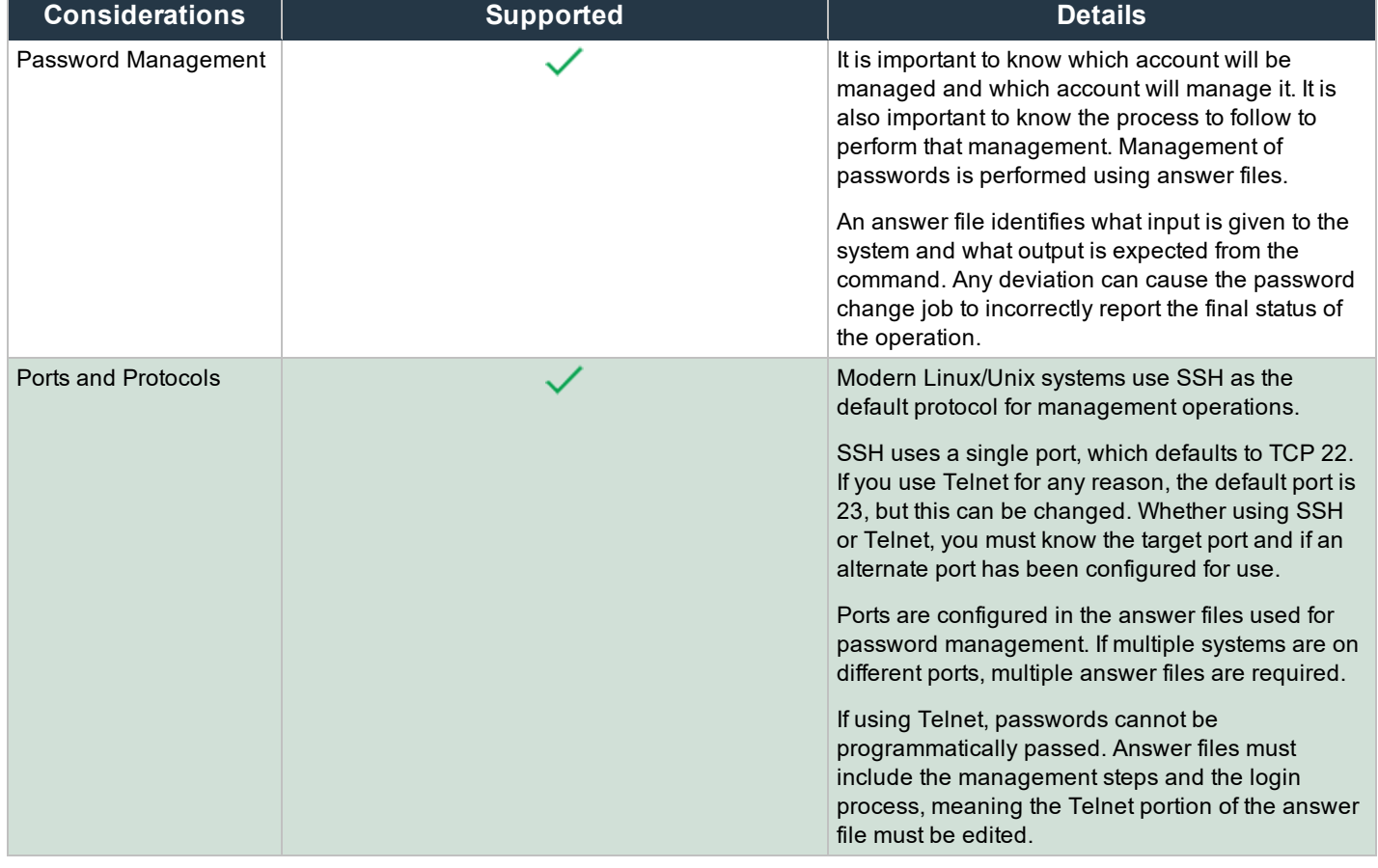

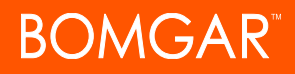

## **McAfee ePO**

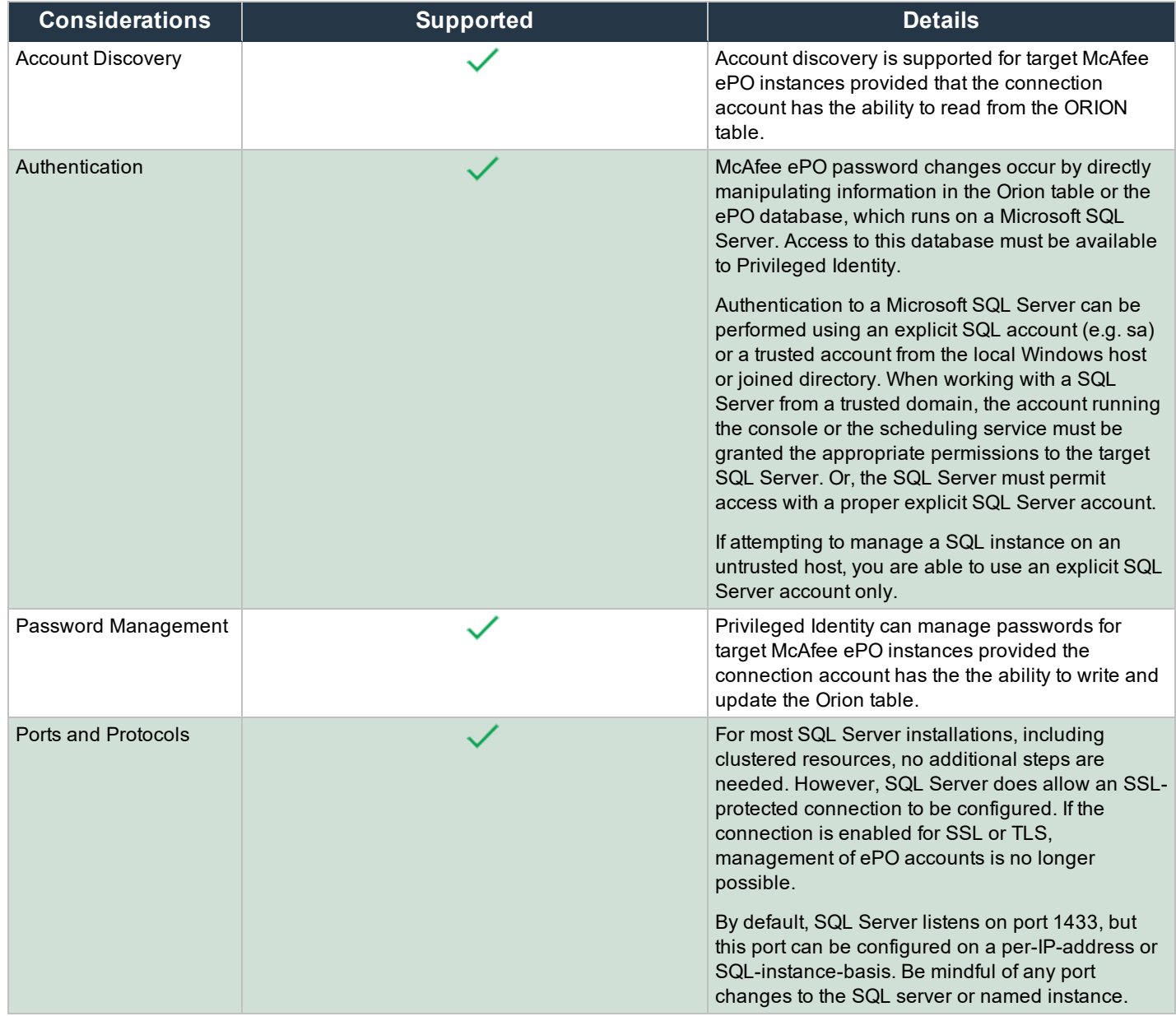

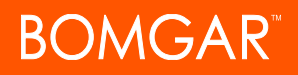

# **Microsoft Azure Active Directory (AD)**

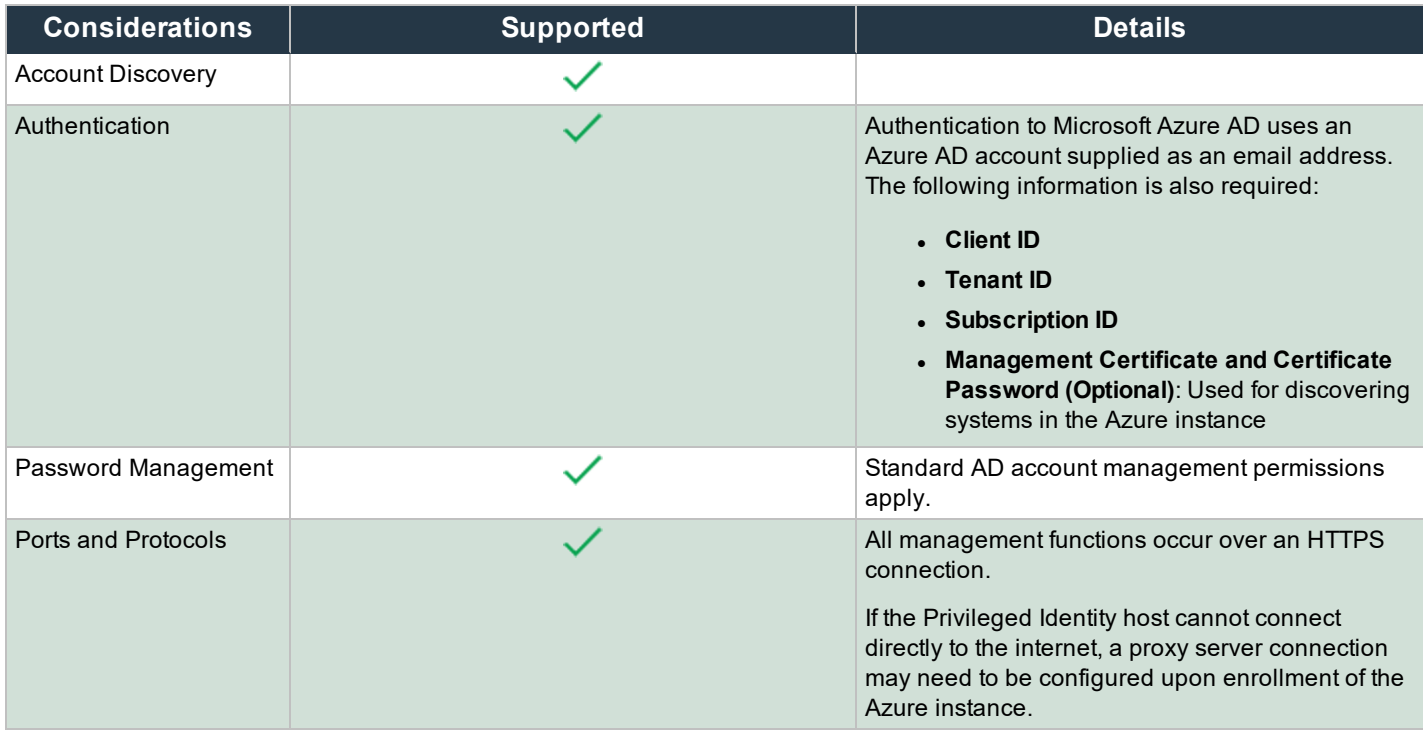

Note: If using Microsoft Azure AD as an authentication source for logging into the web application, the application must also be *configured in Microsoft Azure AD.*

# **MySQL**

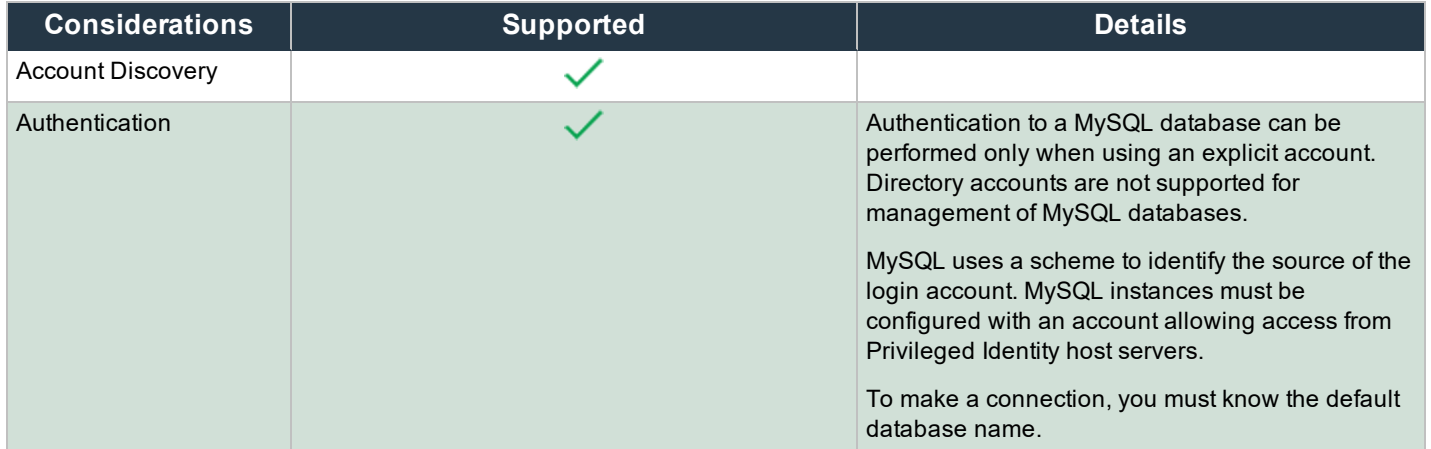

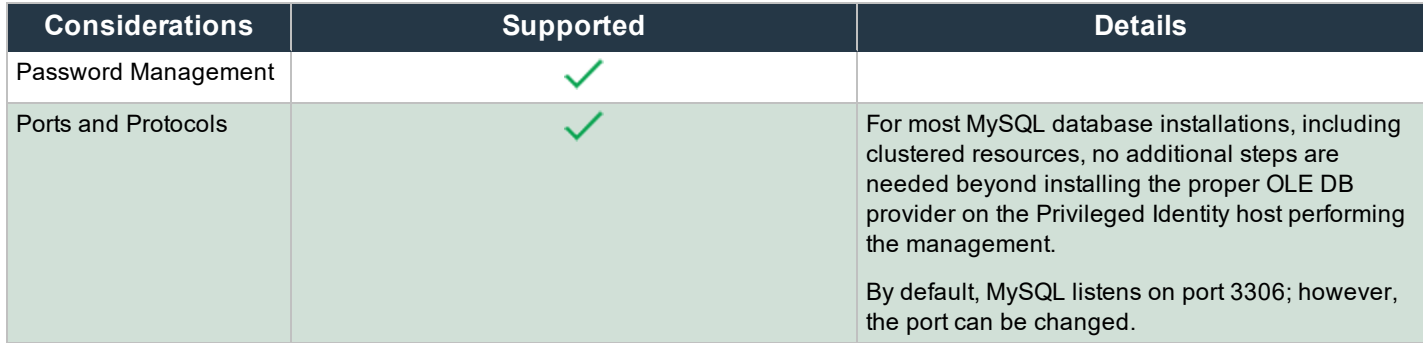

## **Oracle Databases**

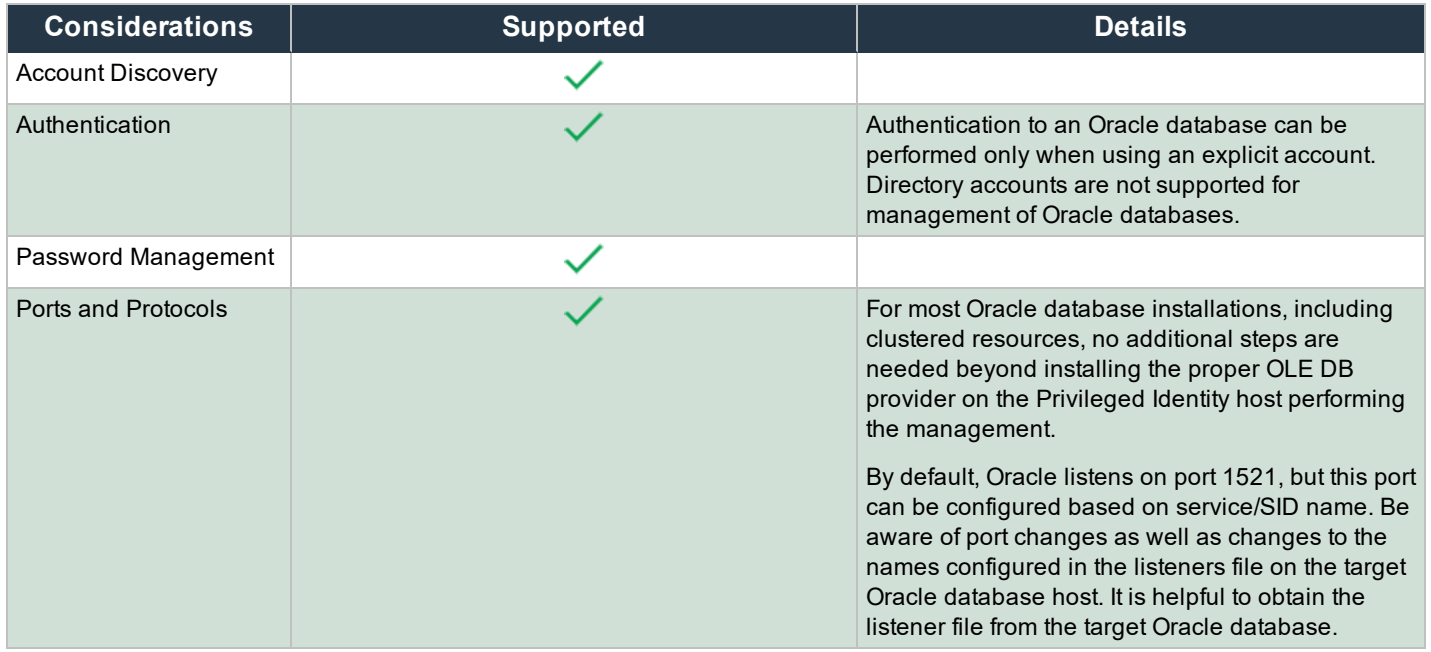

Note: Oracle restricts management of down-level database versions. For more information, please see the Oracle Help [Center](https://docs.oracle.com/en/) *at <https://docs.oracle.com/en/>.*

## **Oracle WebLogic**

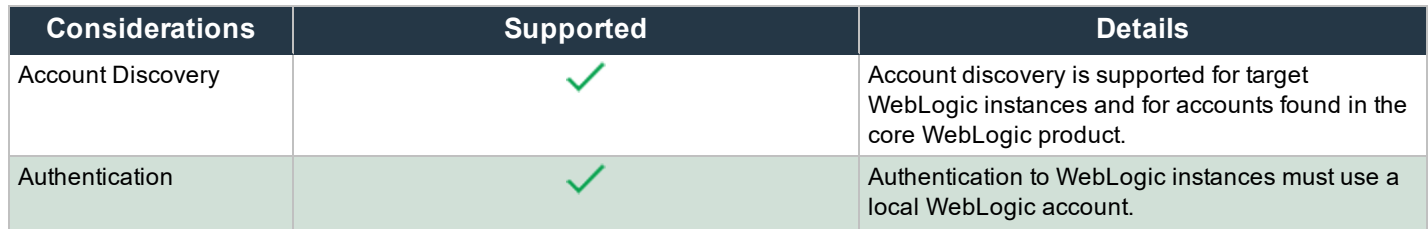

CONTACT BOMGAR info@bomgar.com | 866.205.3650 (US) | +44 (0) 1628 480 210 (UK/EMEA) BOMGAR.COM 19

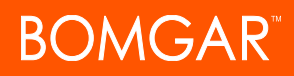

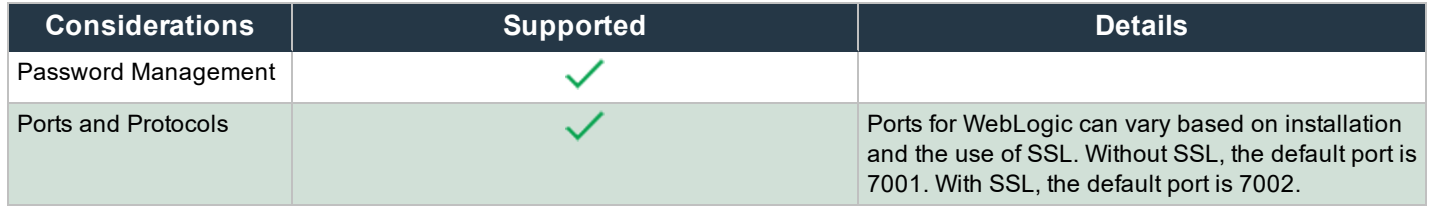

*Note: An EAR file must be installed as an enterprise application to start the WebLogic instance.*

#### **OS390**

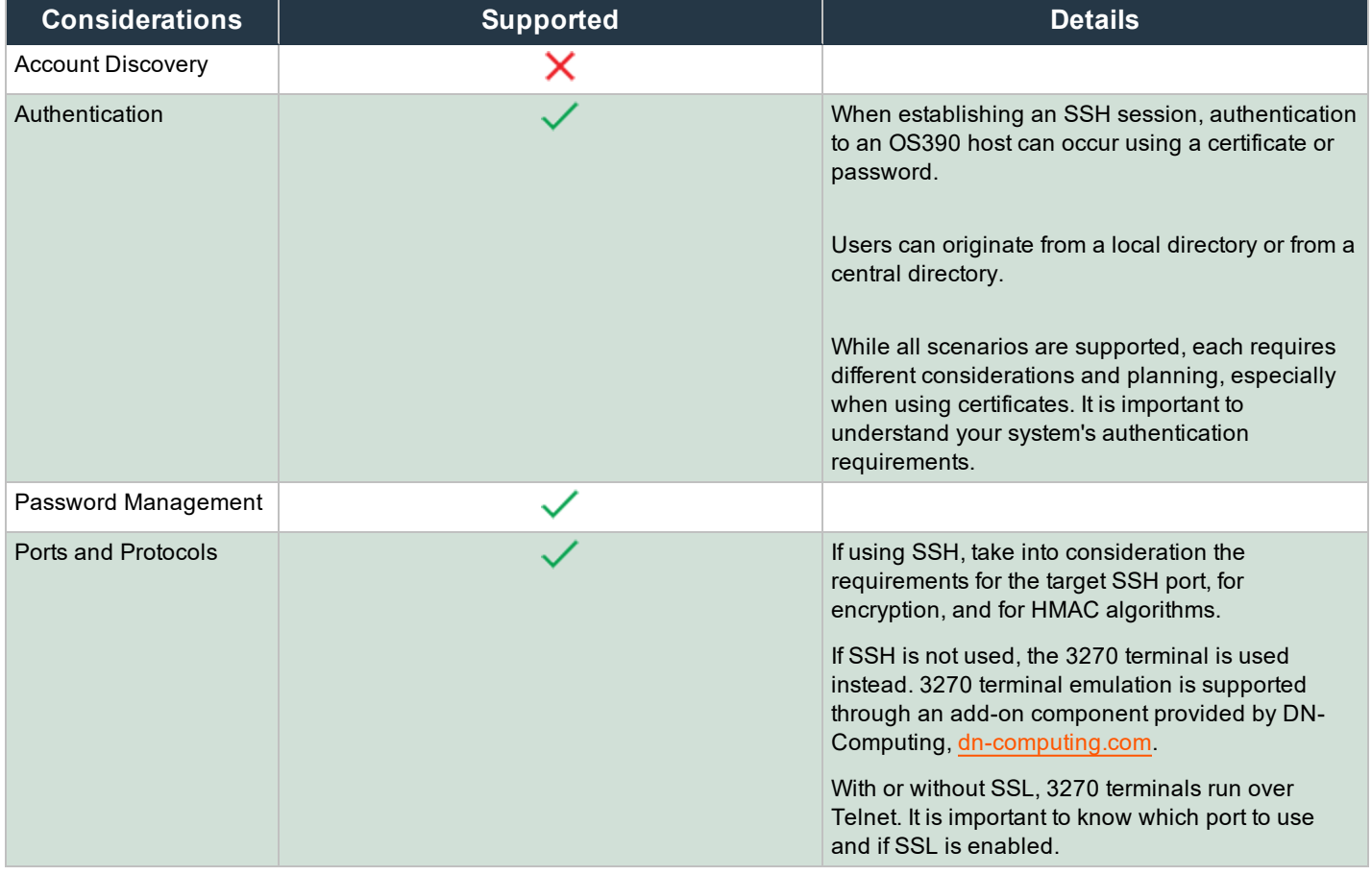

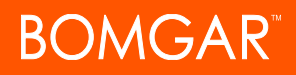

### **SSH and Telnet**

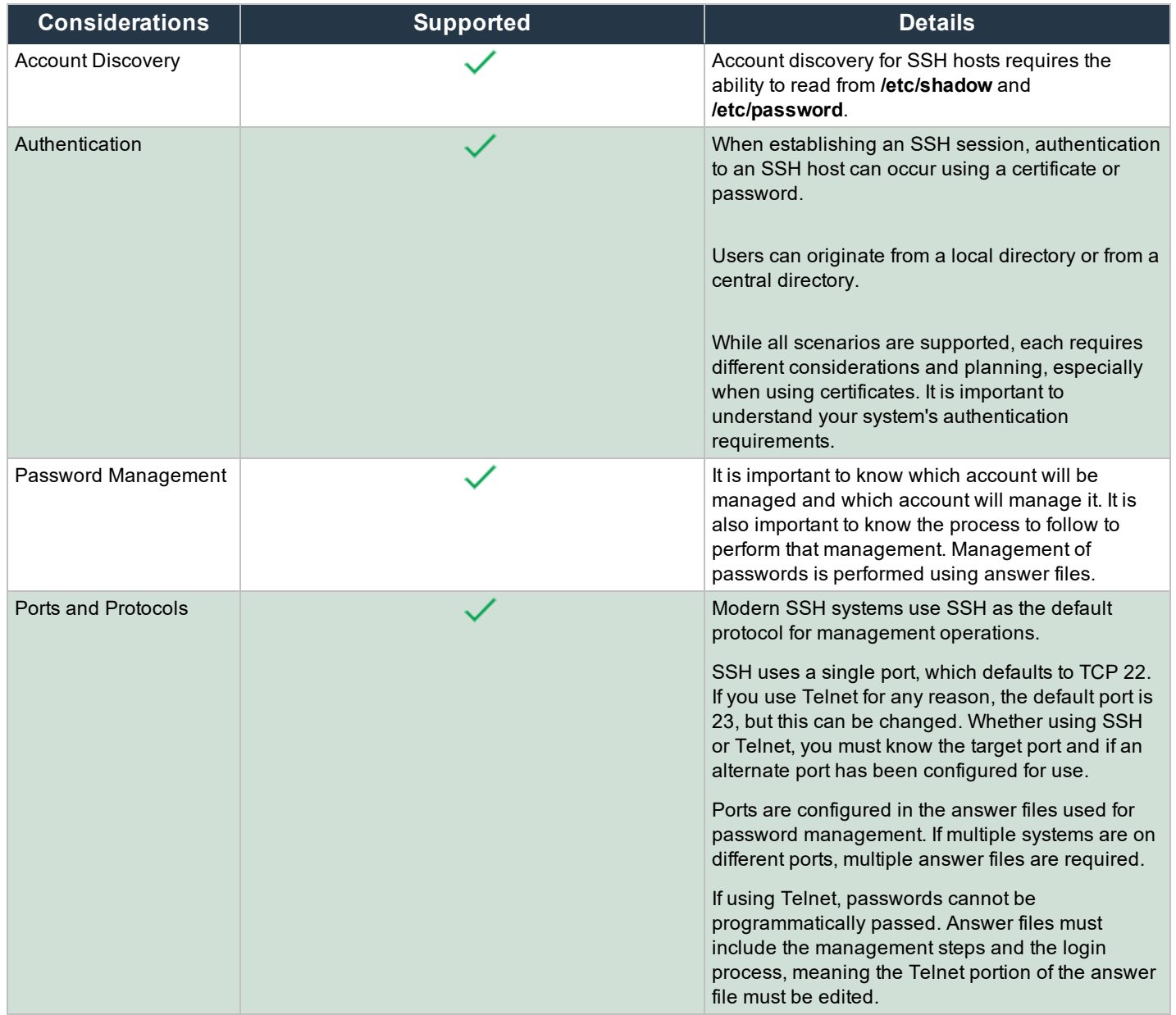

Note: Any permission or policy preventing Bomgar PI's login account from reading /etc/shadow and /etc/password will keep enumeration from properly functioning. Also, if the files do not exist in the /etc directory, enumeration will not occur.

Note: Prior to version 5.5.0, Bomgar PI would copy/etc/shadow and /etc/password from the SSH host using SCP to the local PI host for local parsing. Versions after 5.5.0 list the contents of the files within the session, allowing for faster operations. Also, *low-powered accounts can use sudo to cat the files, specifically sudo cat /etc/shadow.*

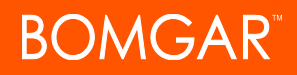

# **PostgreSQL**

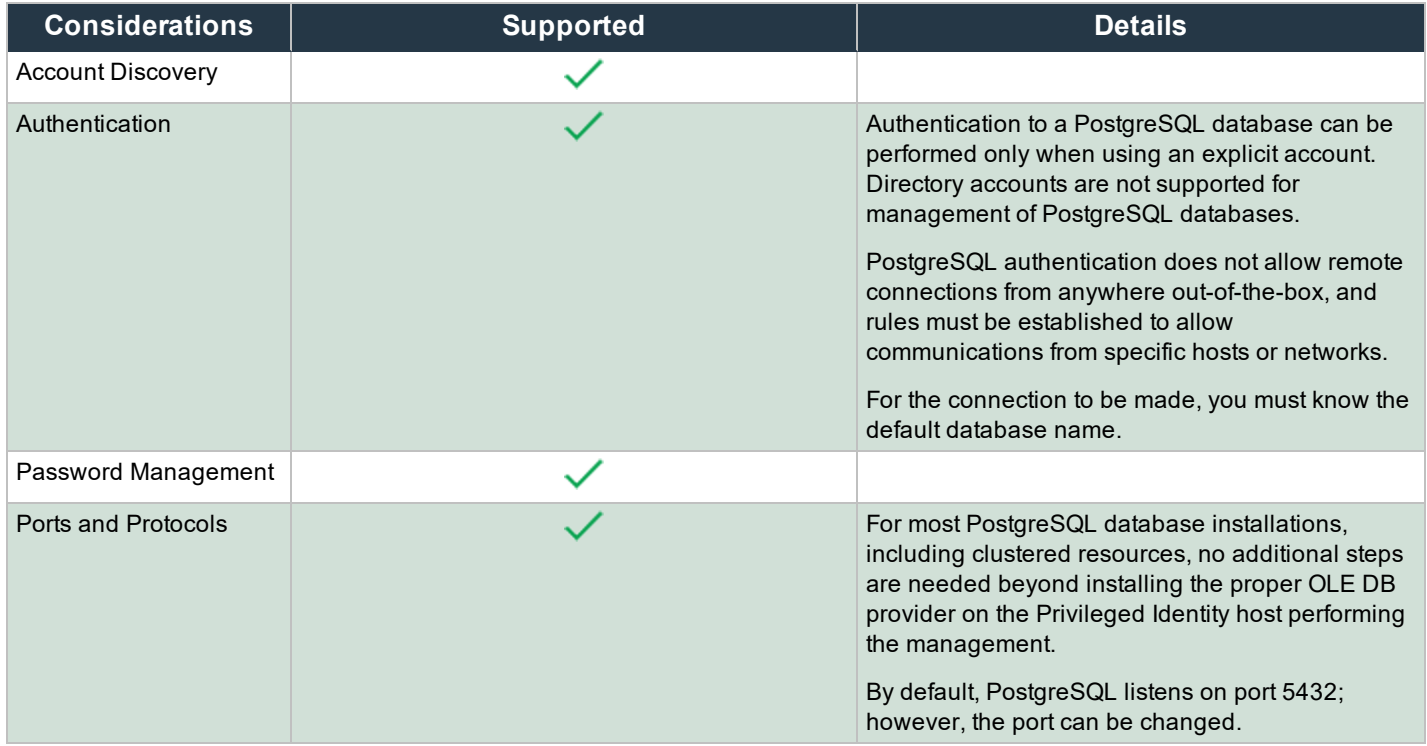

### **Rackspace Public Cloud**

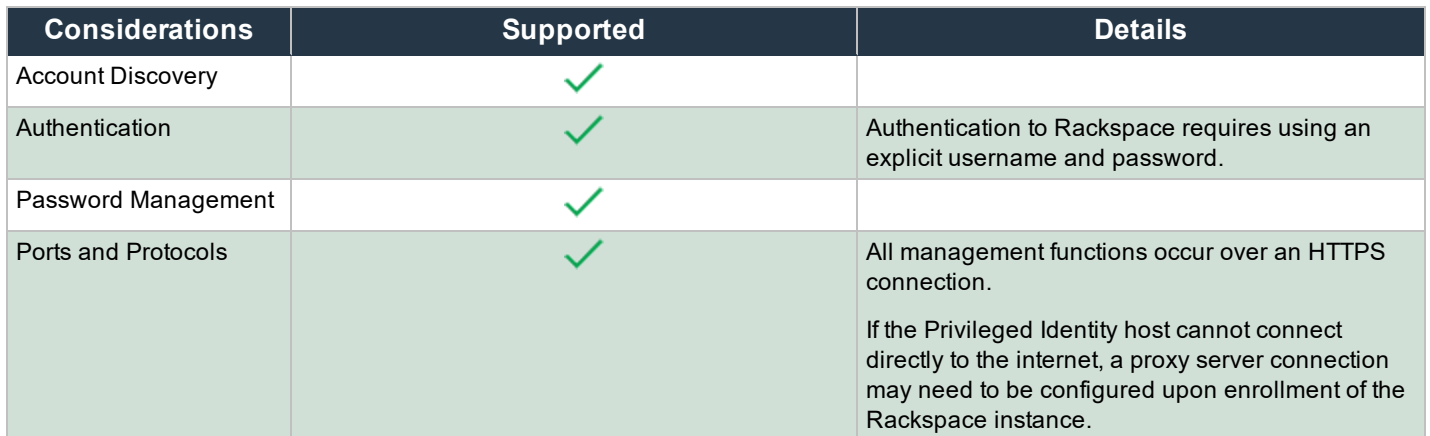

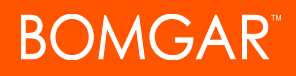

### **Salesforce**

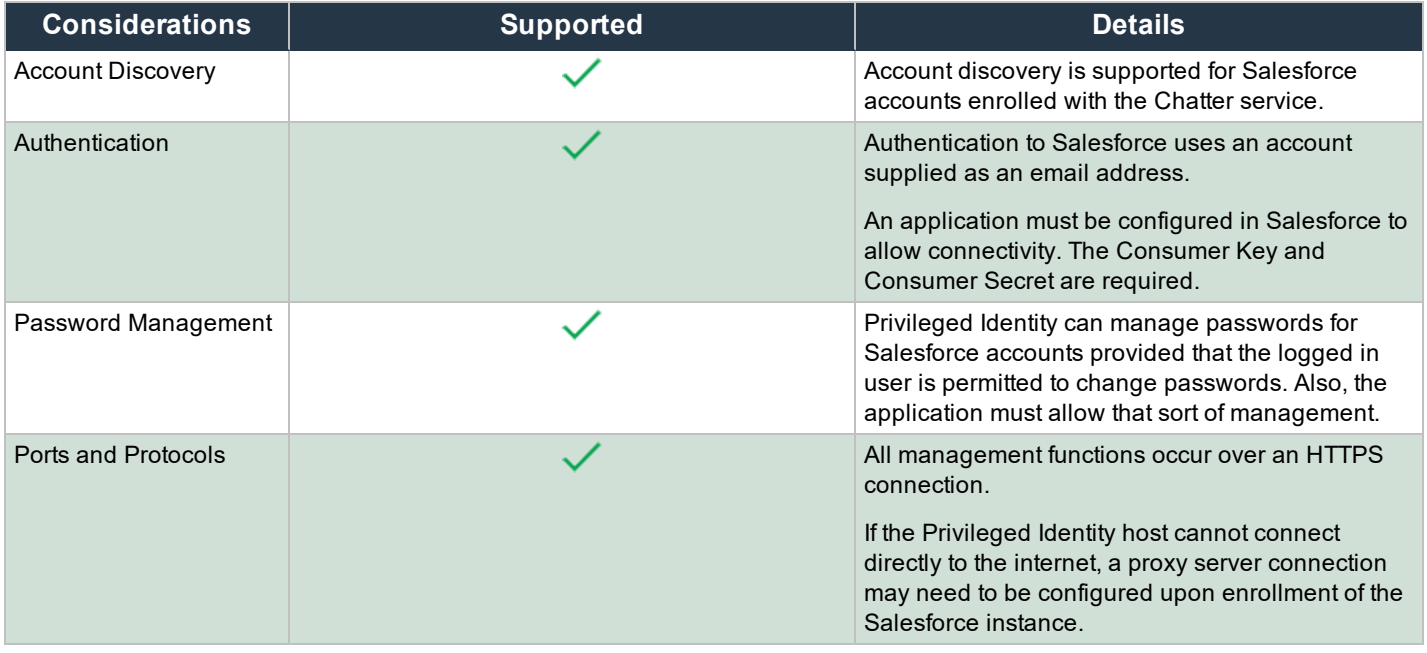

Note: If using Salesforce as an authentication source for logging into the web application, the application must also be *configured in Salesforce.*

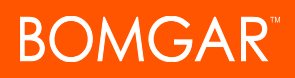

#### **SAP**

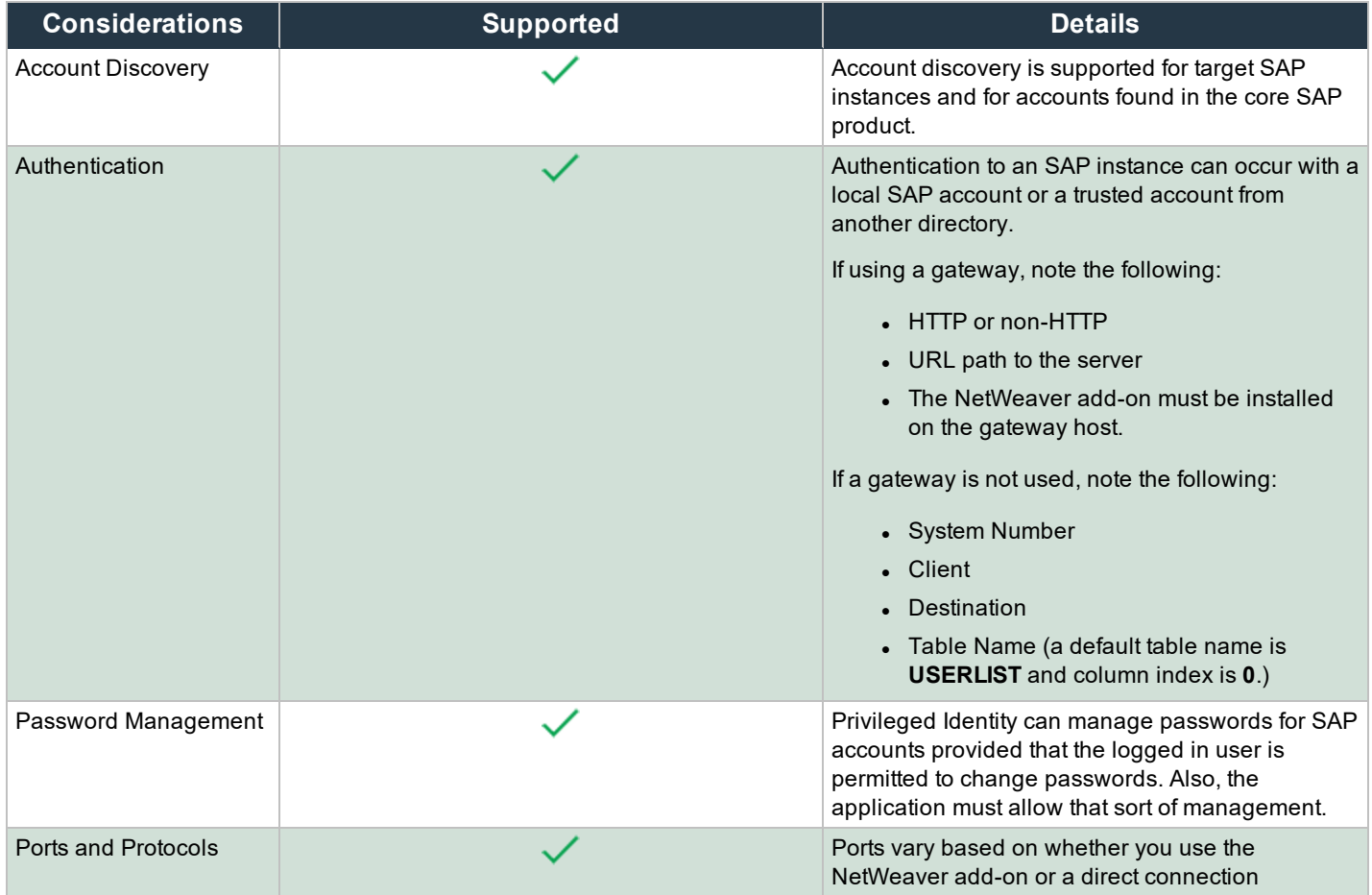

Note: Librfc32.dll must be provided and copied into the Windows\system32 directory of the Privileged Identity host managing *the SAP instance.*

### **SoftLayer**

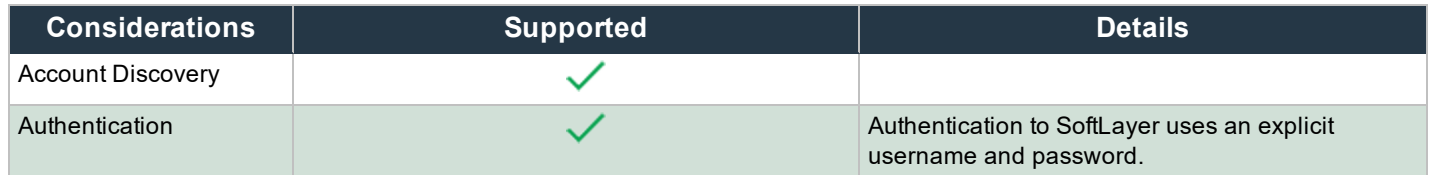

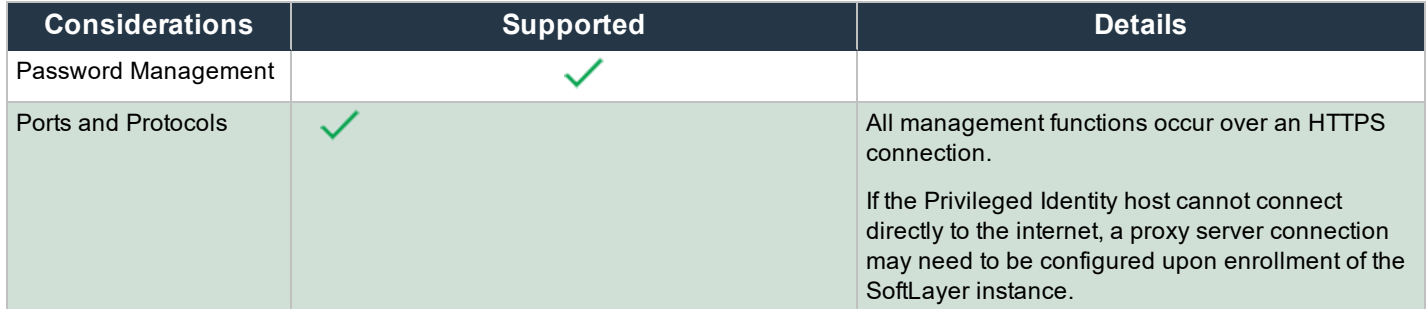

# **SQL Databases**

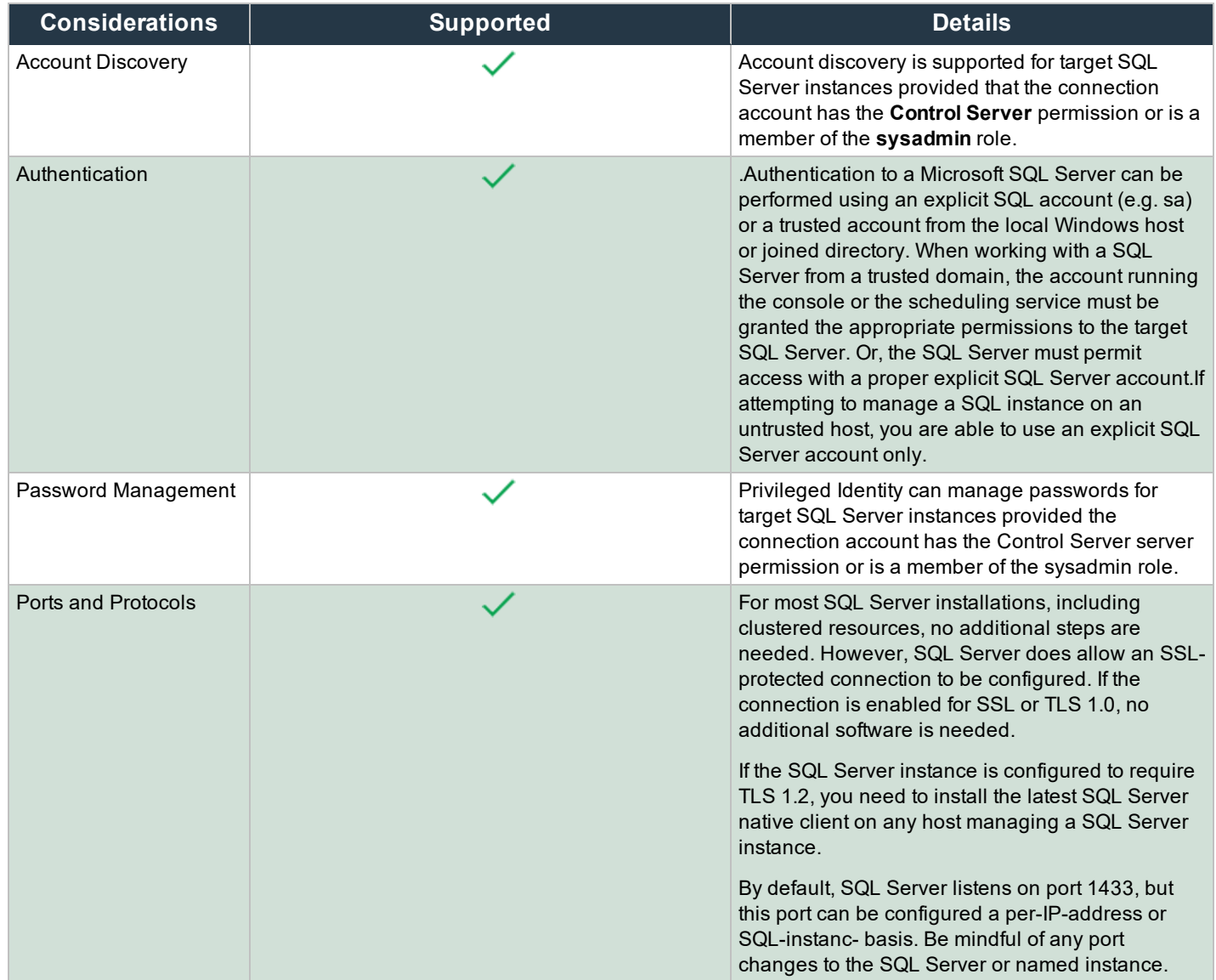

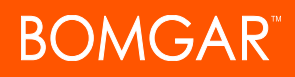

### **VMware ESX**

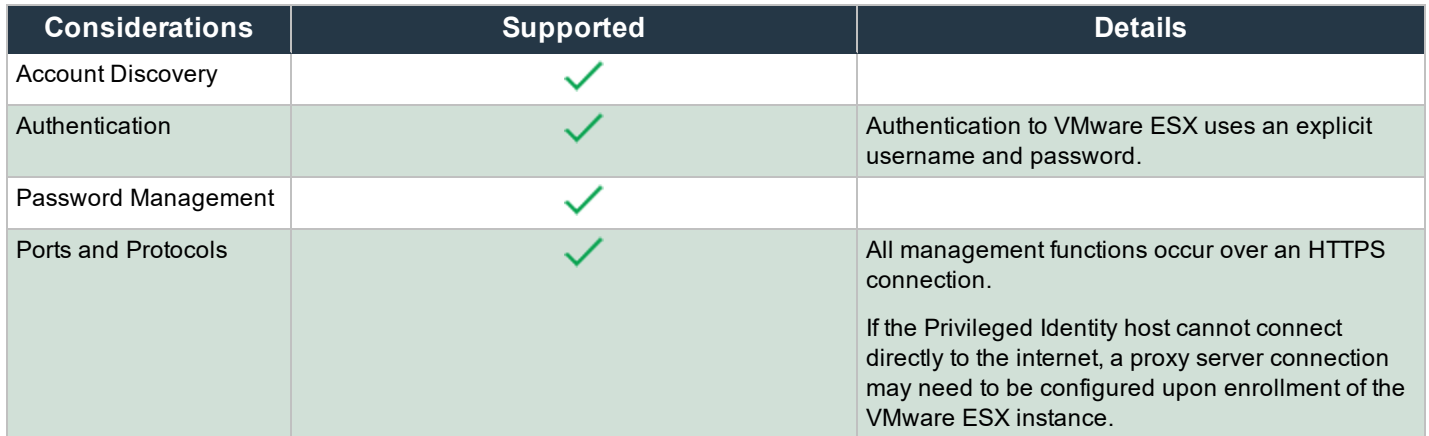

### **Windows**

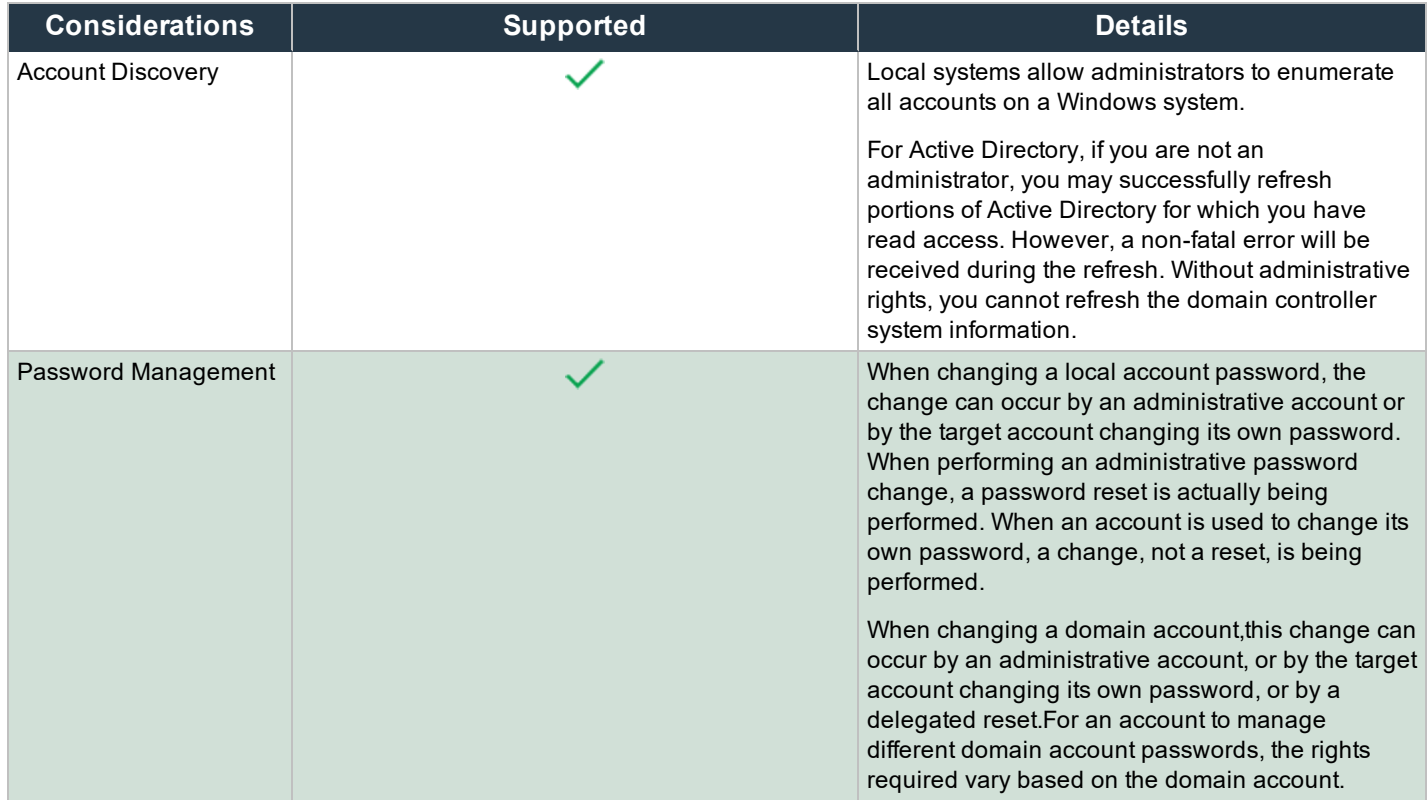

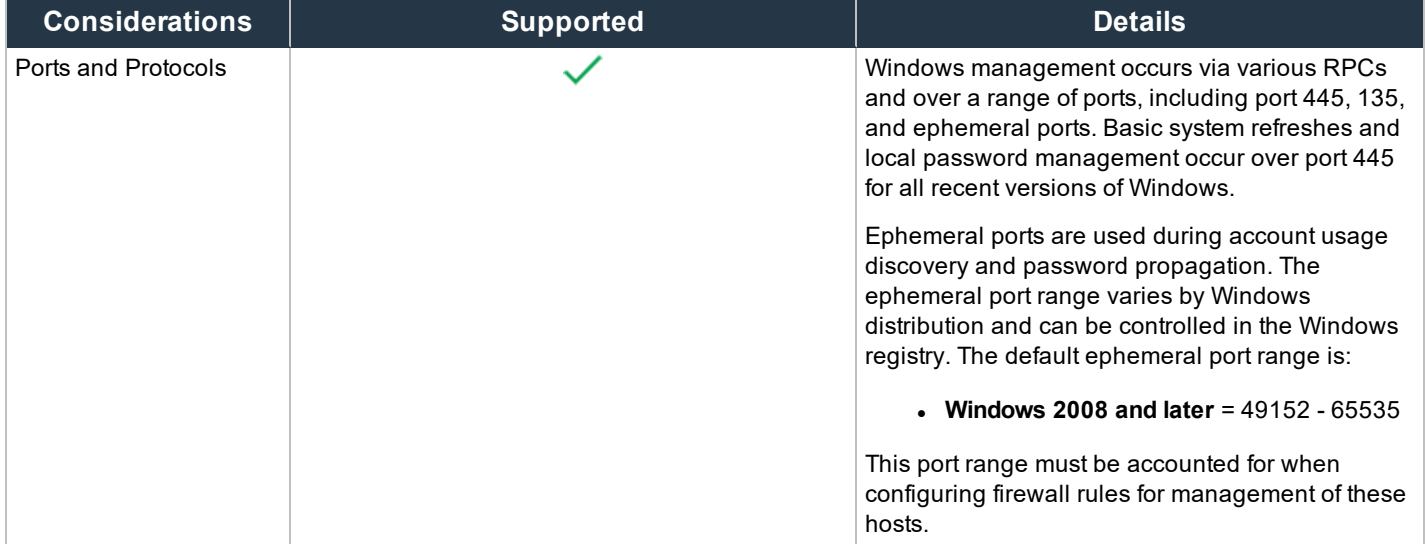

# **Xerox Phaser Printers**

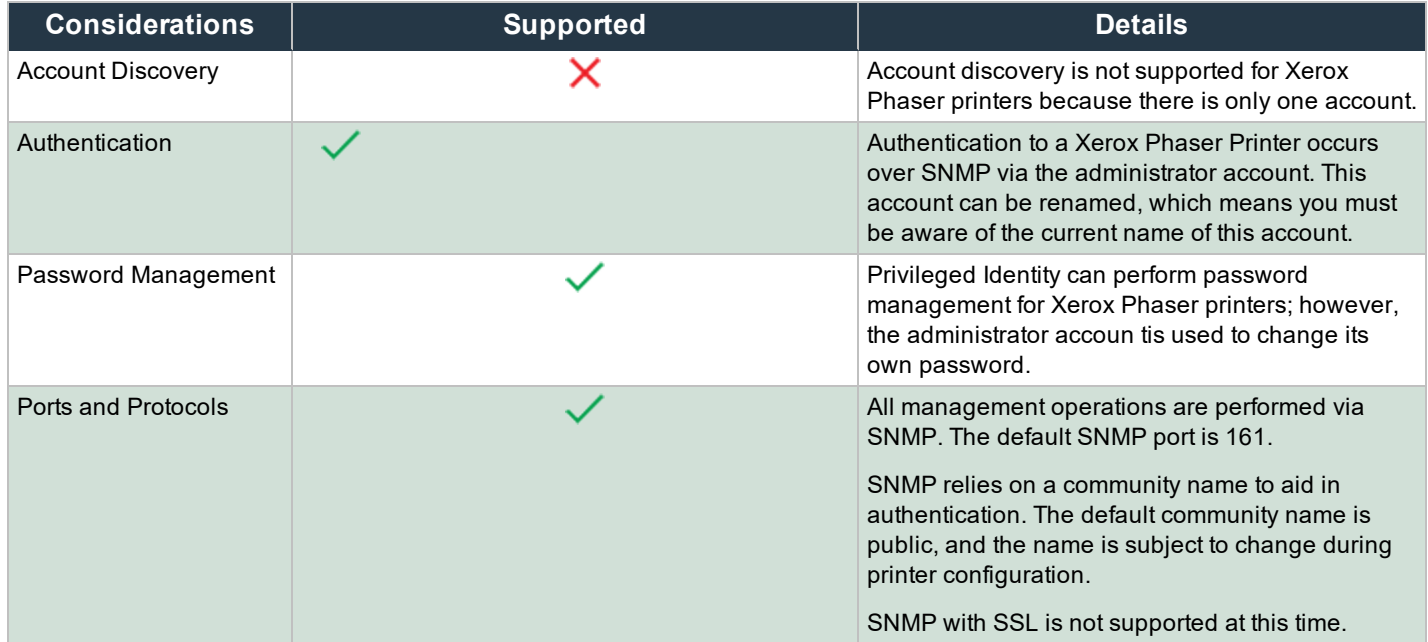